# Package 'polytomous'

July 2, 2014

<span id="page-0-0"></span>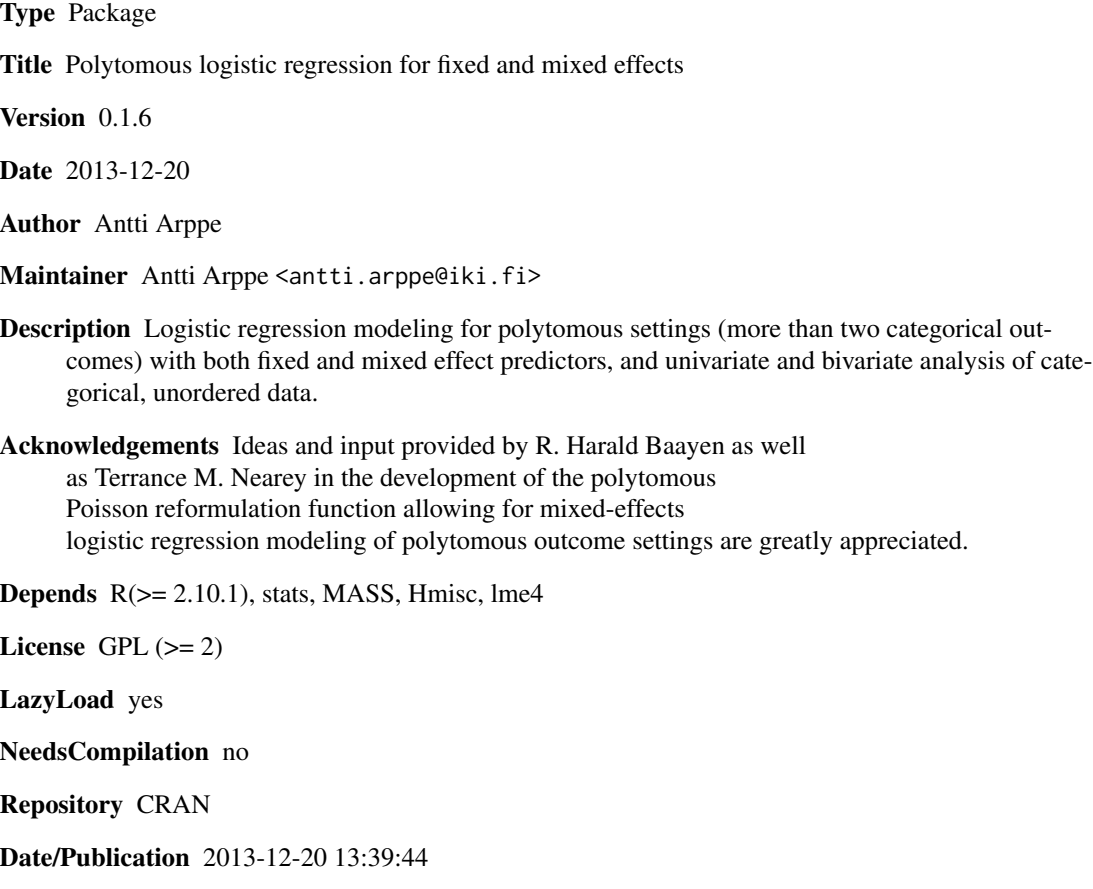

## R topics documented:

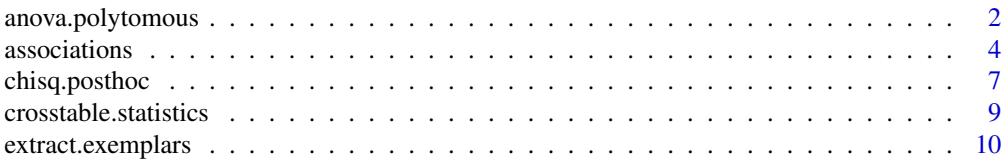

### <span id="page-1-0"></span>2 anova.polytomous

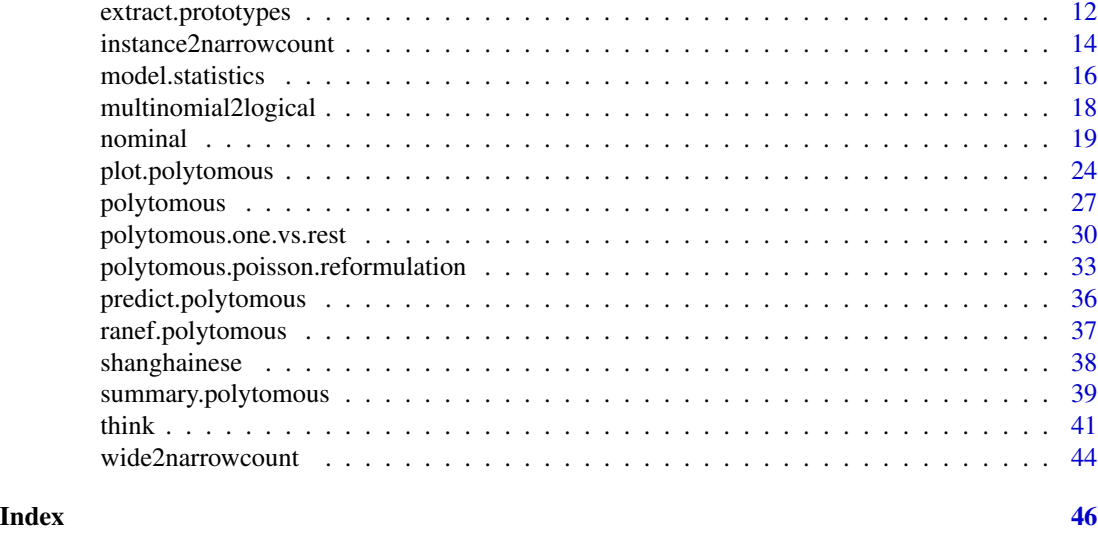

<span id="page-1-1"></span>anova.polytomous *Analysis of Model Fit for Polytomous Logistic Regression models*

### Description

Calculate an analysis of individual variable contributions or model comparisons for one or more Polytomous Logistic Regression models.

#### Usage

```
## S3 method for class 'polytomous'
anova(object, ..., statistic = "deviance", test = "Chisq",
   outcome.specific = FALSE)
```
### Arguments

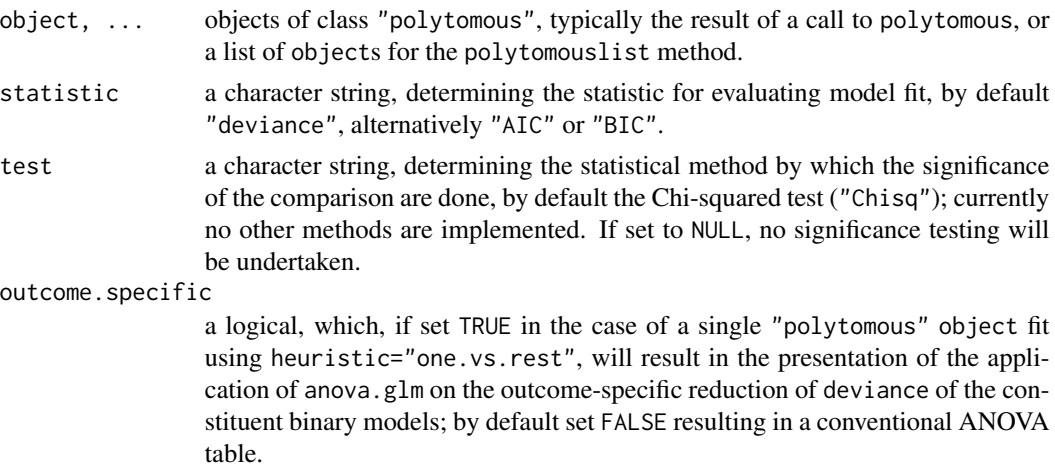

#### <span id="page-2-0"></span>Details

Specifying a single object gives a table with sequential analysis of predictor impact with respect to the selected statistic of model fit. That is, the reductions in the residual statistic as each term of the formula is added in turn are given in as the rows of a table, plus the residual statistic values themselves.

If more than one object is specified, the table has a row for the residual degrees of freedom and selected statistic for each model. For all but the first model, the change in degrees of freedom and the statistic is also given. (This only makes statistical sense if the models are nested.) It is conventional to list the models from smallest to largest, but this is up to the user.

The table will optionally contain test statistics (and P values) comparing the reduction in deviance for the row to the residuals. Only a comparison of models or contributions of their components by the chi-squared test has been implemented, which is applicable only for the "deviance" statistic.

The comparison between two or more models by anova.polytomous, redirected to the anova.polytomouslist method, will only be valid if they are fitted to the same dataset and with the same heuristic. anova.polytomouslist will look for such discrepancies, resulting in an error when detected.

If outcome.specific=TRUE, the function will alternatively output the outcome-specific reductions of deviance for sequantially added predictors for each of the constituent binary models, using anova.glm. Thus, outcome.specific=TRUE is only applicable for a single object of the class "polytomous" fit with heuristic="one.vs.rest" and when statistic="deviance".

#### Value

An object of class "anova" inheriting from class "data.frame", when outcome.specific=FALSE.

When outcome. specific=TRUE, the function will produce a list with the following components:

model A list of outcome-specific results procuded by anova.glm on the constituent binary models.

- deviance A table with outcome-specific reductions of deviance (columns) for each sequentially added predictor (rows).
- df A table with outcome-specific reductions of degrees of freedom (columns) for each sequentially added predictor (rows).
- p.values A table with outcome-specific evaluations (using the Chi-squared test) of the significance of reduction in deviance (columns) for each sequentially added predictor (rows).

#### Author(s)

Antti Arppe

#### References

Antti. A. (in prep.) Solutions for fixed and mixed effects modeling of polytomous outcome settings.

#### See Also

[polytomous](#page-26-1), [anova.glm](#page-0-0)

#### Examples

```
data(think)
think.polytomous1 <- polytomous(Lexeme ~ Agent * Patient, data=think)
anova(think.polytomous1)
## Not run:
anova(think.polytomous1, statistic="AIC")
anova(think.polytomous1, statistic="BIC", test=NULL)
## End(Not run)
anova(think.polytomous1, outcome.specific=TRUE)
think.polytomous2 <- polytomous(Lexeme ~ Agent * Patient + Manner,
  data=think)
anova(think.polytomous1, think.polytomous2)
## Not run:
anova(think.polytomous1, think.polytomous2, statistic="AIC", test=NULL)
## End(Not run)
```
<span id="page-3-1"></span>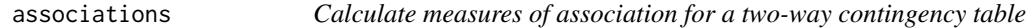

#### Description

associations takes a two-way contingency table of two categorical, unordered variables (with possibly multiple nominal values), and calculates a range of measures of association between the two variables.

#### Usage

```
associations(ctable, alpha=0.05, p.zero.correction = 1/sum(ctable)^2)
```
#### Arguments

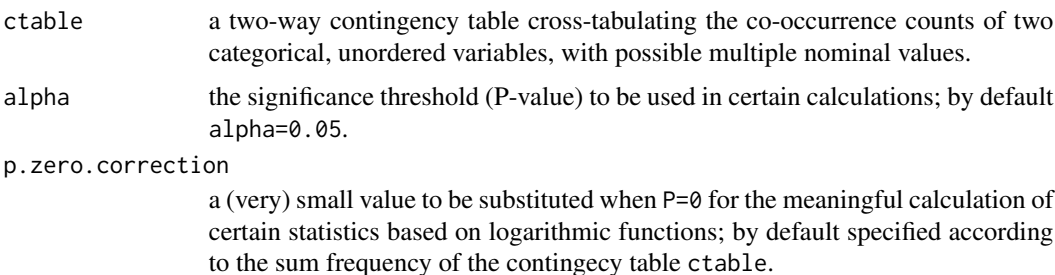

<span id="page-3-0"></span>

#### associations 5

#### Value

A list with the following components:

- alpha.X2  $\alpha$ : significance estimate of *Pearson* chi-squared  $(\chi^2)$  test of independence (homogeneity); the probability of falsely rejecting the null hypothesis of independence when in actual fact it is true.
- alpha.G2  $\alpha$ : significance estimate of *Log-likelihood* ratio ( $G^2$ ) test of independence (homogeneity).
- beta  $\beta$ : the probability of falsely accepting, i.e. failing to reject, the null hypothesis of independence when in fact the alternative hypothesis of dependence is true, equal to  $1 - power$ .
- power Probability of (correctly) rejecting the null hypothesis of independence when it is indeed false and the alternative hypothesis of dependence is true, equal to  $1 - \beta$ .
- effect.size Cohen's *Effect Size* (Cohen 1988).
- likelihood.ratio Log-likelihood ratio.
- cramers.v Cramer's *V* (Cramer 1946).
- lambda.RC Goodman-Kruskall  $\lambda(R|C)$  indicating how much knowing the values of the independent *Column* variable increases the prediction accuracy of the values of the dependent *Row* variable, over always selecting the *Row* mode value (Goodman and Kruskall 1954).
- lambda.CR Goodman-Kruskall  $\lambda(C|R)$  indicating how much knowing the values of the independent *Row* variable increases the prediction accuarcy of the values of the dependent *Column* variable, over always selecting the *Column* mode value.
- tau.RC Goodman-Kruskall  $\tau(R|C)$  indicating how much knowing the values of the independent *Column* variable increases the prediction accuracy of the probabilities of values of the dependent *Row* variable, over a baseline of knowing only the overall probabilities of the classes of the dependent *Row* variable (Liebetrau 1983).
- tau.CR Goodman-Kruskall  $\tau(C|R)$  indicating how much knowing the values of the independent *Row* variable increases the prediction accuracy of the probabilities of values of the dependent *Column* variable, over a baseline of knowing only the overall probabilities of the classes of the dependent *Column* variable.
- uc.RC Theil's Uncertainty Coefficient  $UC(R|C)$ , indicating how much knowing the values of the independent *Column* variable decreases uncertainty about the values of the dependent *Row* variable (Theil 1970).
- uc.CR Theil's Uncertainty Coefficient  $UC(C|R)$ , indicating how much knowing the values of the independent *Row* variable decreases uncertainty about the values of the dependent *Column* variable.
- uc.sym Theil's symmetric Uncertainty Coefficient  $UC$ , indicating the aggregate of how much knowing the values of either the *Row* or the *Column* variables decreases uncertainty about the values of each other.
- p. lambda. RC Probability of observing  $\lambda(R|C)$  by chance, when the distribution in the underlying sampling population is in fact homogeneous.
- p. lambda.CR Probability of gaining  $\lambda(C|R)$  by chance.
- p.tau.RC Probability of gaining  $\tau(R|C)$  by chance.
- p.tau.CR Probability of gaining  $\tau(C|R)$  by chance.

p.uc.RC Probability of gaining  $UC(R|C)$  by chance.

p.uc.CR Probability of gaining  $UC(C|R)$  by chance.

var. lambda.RC Variance of  $\lambda(R|C)$ .

var.lambda.CR Variance of  $\lambda(C|R)$ .

var.tau.RC Variance of  $\tau(R|C)$ .

var.tau.CR Variance of  $\tau(C|R)$ .

var.uc.RC Variance of  $UC(R|C)$ .

var.uc.CR Variance of  $UC(C|R)$ .

ASE. lambda.RC Asymptotic standard error of  $\lambda(R|C)$ .

ASE. lambda.CR Asymptotic standard error of  $\lambda(C|R)$ .

ASE.tau.RC Asymptotic standard error of  $\tau(R|C)$ .

ASE.tau.CR Asymptotic standard error of  $\tau(C|R)$ .

ASE.uc.RC Asymptotic standard error of  $UC(R|C)$ .

ASE.uc.CR Asymptotic standard error of  $UC(C|R)$ .

noncentrality Noncentrality parameter.

#### Acknowledgements

I appreciate having had access to a similar function script measures.R by Marc Schwartz, from whom I have also received valuable assistance in finding sources for the computation of the variances, and thus the other statistics based on them.

#### Author(s)

Antti Arppe

#### References

Agresti, A. (2002) Categorical Data Analysis (2nd edition). Hoboken: John Wiley & Sons, Hoboken.

Arppe, A. (2008) Univariate, bivariate and multivariate methods in corpus-based lexicography – a study of synonymy. Publications of the Department of General Linguistics, University of Helsinki, No. 44. URN: http://urn.fi/URN:ISBN:978-952-10-5175-3.

Cohen, J. (1988) Statistical power analysis for the behavioral sciences, (2nd edition). Hillsdale: Lawrence Erlbaum Associates.

Cramer, H. (1946) Mathematical Methods in Statistics. Princeton: Princeton University Press.

Goodman, L. A. and W. H. Kruskal (1954) Measures of Association for Cross- Classifications. Journal of the American Statistical Association, Vol. 49, No. 268 (December 1954), pp. 732–764.

Liebetrau, A. M. (1983) Measures of Association. Sage University Paper series on Quantitative Applications in the Social Sciences, 07-032. Beverly Hills and London: Sage Publications.

Theil, H. (1970) On the Estimation of Relationships Involving Qualitative Variables. The American Journal of Sociology, Vol. 76, No. 1 (July 1970), pp. 103–154.

#### <span id="page-6-0"></span>chisq.posthoc 7

#### See Also

See also [chisq.posthoc](#page-6-1), [chisq.test](#page-0-0).

#### Examples

```
data(think)
ctable <- table(think$Lexeme, think$Agent)
associations(ctable)
```

```
associations(table(think$Agent, think$Patient))
```
<span id="page-6-1"></span>chisq.posthoc *Calculate cellwise posthoc analyses for a two-way contingency table*

#### Description

chisq.posthoc takes a contingency table crosstabulating two categorical, unordered variables, the overall independence/dependence of which has been evaluated with [chisq.test](#page-0-0), and calculates several variations of posthoc analyses concerning the impact of individual cells containing frequencies of value pairings of the two categorical variables, assessing the degree to which these individual cellwise observed values diverge (or not) from an overall hypothetical homogeneous distribution.

#### Usage

```
chisq.posthoc(ctable, alpha = 0.05, reorder = "none",
   std.pearson.residual.min = 2, correct=FALSE)
```
#### Arguments

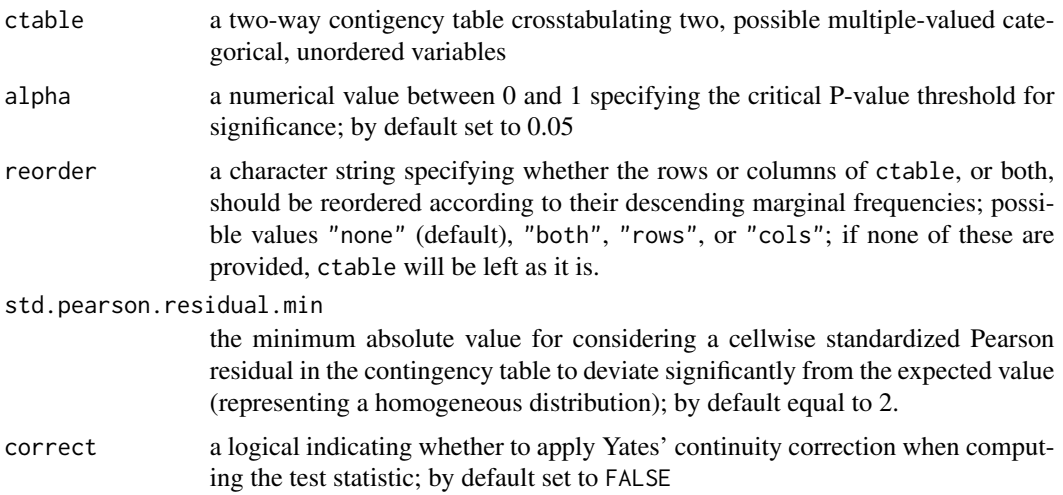

#### Details

The cellwise posthoc analyses are variations based on the overall chi-squared test for homogeneity/heterogeneity of frequency distributions represented in contingency tables as implemented in [chisq.test](#page-0-0).

Though for smaller contingency tables the suggested absolute minimum cellwise value for a standardized Pearson residual to be considered to signal a potentially significant cellwise divergence (in relation to an overall homogeneous distribution for the entire table) is 2 or more, this absolute threshold value should probably be increased to 3 or more in the case of larger contingency tables (Agresti 2002).

With respect to minimum cell-wise expected counts, in contrast to chisq. test no warnings will be output.

#### Value

A list with the following components:

ctable the two-way contingency table, reordered as specified by the reorder argument.

- X2.df the minimum value of the chi-squared test statistic for the degrees of freedom (df=(nrow(ctable)-1)\*(ncol(ctable)-1)) of the contingency table so that the distribution of counts in the contingency table can be considered to overall diverge significantly (from the expected values representing a homogeneoues distribution), so that the probability of observing by chance such a distribution are at most P=alpha.
- X2.df1 the minimum value of the chi-squared test statistic for the minimum df=1.
- cells a list of different assessments of the divergences of the cellwise values from expected values representing a homogeneous distribution, consisting of the following elements:
	- X2 the cellwise contributions to the chi-squared statistic, with the sign indicating whether the observed value is greater or less than the expected value.
	- X2.df.sign the cellwise assessment of whether the chi-squared value of an individual cell by itself exceeds the overall minimum chi-squared value X2.df for a significantly nonhomogeneous distribution of counts; having the values '+' or '-' when this is the case, with the sign indicating whether the cellwise observed value is greater or less than the expected value, or '0' otherwise (indicating no significant divergence).
	- X2.df1.sign the cellwise assessment of whether the chi-squared value of an individual cell exceeds the minimum chi-squared value X2.df when df=1; having the values '+', '-', or  $\cdot 0$ .
	- std.pearson.residuals the cellwise standardized Pearson residuals.
	- std.pearson.residuals.sign the cellwise assessment of whether the absolute value of a standardized Pearson residual is greater than std.pearson.residual.min, having the values  $'+$ ,  $-$ , or  $0'.$

#### Author(s)

Antti Arppe

#### <span id="page-8-0"></span>References

Agresti, A. (2002) Categorical Data Analysis (2nd edition). Hoboken: John Wiley & Sons, Hoboken.

Arppe, A. (2008) Univariate, bivariate and multivariate methods in corpus-based lexicography – a study of synonymy. Publications of the Department of General Linguistics, University of Helsinki, No. 44. URN: http://urn.fi/URN:ISBN:978-952-10-5175-3.

Liebetrau, A. M. (1983) Measures of Association. Sage University Paper series on Quantitative Applications in the Social Sciences, 07-032. Beverly Hills and London: Sage Publications.

#### See Also

See also [chisq.test](#page-0-0), [associations](#page-3-1).

#### Examples

```
data(think)
ctable <- table(think$Lexeme, think$Agent)
chisq.posthoc(ctable)
```
chisq.posthoc(table(think\$Agent, think\$Patient))

<span id="page-8-1"></span>crosstable.statistics *Calculate prediction accuracy statistics for a contingency table*

#### Description

crosstable. statistics takes a contingency table of observed vs. predicted values for a binary or polytomous response variable as input, and calculates a range of statistics about prediction accuracy.

#### Usage

```
crosstable.statistics(ctable)
```
#### Arguments

ctable A contingency table cross-classifying observed and predicted values.

#### Value

A list with the following components:

accuracy Overall prediction accuracy

recall.predicted Recall of prediction for each outcome value

precision.predicted Precision of prediction for each outcome value

lambda.prediction  $\lambda_{prediction}$ : improvement in prediction accuracy over baseline of always predicting mode

- <span id="page-9-0"></span>tau.classification  $\tau_{classification}$ : improvement in classification accuracy over baseline of homogeneous distribution of predicted outcomes
- d.lambda.prediction  $d(\lambda_{prediction})$ : used for calculating p.lambda.prediction
- d.tau.classification  $d(\tau_{classification})$ : used for calculating p.tau.classification
- p.lambda.prediction  $P(\lambda_{prediction})$ : probability of reaching  $\lambda_{prediction}$  by chance
- p.tau.classification  $P(\tau_{classification})$ : probability of reaching  $\tau_{classification}$  by chance

#### Author(s)

Antti Arppe

#### References

Arppe, A. (2008) Univariate, bivariate and multivariate methods in corpus-based lexicography – a study of synonymy. Publications of the Department of General Linguistics, University of Helsinki, No. 44. URN: http://urn.fi/URN:ISBN:978-952-10-5175-3.

Arppe, A. (in prep.) Solutions for fixed and mixed effects modeling of polytomous outcome settings.

Menard, S. (1995). Applied Logistic Regression Analysis. Sage University Paper Series on Quantitative Applications in the Social Sciences 07-106. Thousand Oaks: Sage Publications.

#### See Also

See also [model.statistics](#page-15-1).

#### Examples

ctable=matrix(c(30, 10, 5, 60),2,2) crosstable.statistics(ctable)

<span id="page-9-1"></span>extract.exemplars *Extract a subset of exemplary exemplars from a dataset*

#### Description

A function that extracts a subset of exemplary exemplars from a dataset that has been used to fit a polytomous logistic regression model. Hierarchical agglomeratative clustering (HAC) is used to divide the dataset into distinct subsets in terms of their features/properties; from each such cluster a single exemplar with an outcome that has the highest expected probability for all the exemplars within the cluster is selected. Consequently, the number of exemplars that is extracted from the dataset equals the number of clusters into which the dataset is divided.

#### Usage

```
extract.exemplars(model.polytomous, model.hclust=NULL, n.clusters=10, p.bins=0,
   features=FALSE)
```
#### <span id="page-10-0"></span>Arguments

model.polytomous an object of class "polytomous" that has been fitted with the function [polytomous](#page-26-1). model.hclust an object of class "hclust" that has been produced by applying the function [hclust](#page-0-0) to the dataset. If none is provided NULL (default), one will be automatically created using the elements data (which must consist of logical features/properties) and formula included in the polytomous model inputted as the argument model.polytomous; the lables in formula will specify the features that will be used in the clustering. n.clusters a numeric argument specifying the number of clusters into which the dataset will be divided by applying the function [cutree](#page-0-0) on the hierarchical agglomerative clustering model; by default =10. p.bins a numeric argument specifying whether the exact probability estimates for the outcomes as provided by model.polytomous will be used in selecting the individual exemplars from the clusters (the default case determined by setting the value as  $=0$ , or the number of equal interval probability bins into which the exact probability estimates will be divided. In the latter case, the exemplar selected from the highest probability bin might not have received the absolutely highest probability estimate. features a logical (by default =FALSE) indicating whether the number of features/properties evident in the individual exemplars in the dataset and belonging to the set of features specified in the formula will be used as a secondary ranking factor in addition to the outcome-specific probability estimates (or probability bins). When features=TRUE and  $p \cdot b$  ins  $\geq$  2, the exemplar with the highest number of features/properties will be selected from the highest probability bin per each cluster.

#### Details

The hierarchical agglomerative clustering, if done automatically within the function, will be undertaken with the function [hclust](#page-0-0) using method="ward" on a distance matrix created using the [dist](#page-0-0) function with method="binary". Therefore, the data and formulain model.polytomous must consist of logical features/properties. The transformation of multinomial features to logical ones can be undertaken with [multinomial2logical](#page-17-1).

#### Value

extract.exemplars returns a list with the following components:

indices A numeric vector of indices of the exemplar rows in the dataset that have been extracted.

- outcomes A factor containing the outcomes in each of the individual exemplars.
- max.probs A numeric vector of the exact probability estimates for the outcome apparent in each exemplar.
- properties A factor with the set of features/properties evident in each exemplar; the properties are separated by a semicolon and space.

#### <span id="page-11-0"></span>Author(s)

Antti Arppe

#### References

Arppe, A. (2008) Univariate, bivariate and multivariate methods in corpus-based lexicography – a study of synonymy. Publications of the Department of General Linguistics, University of Helsinki, No. 44. URN: http://urn.fi/URN:ISBN:978-952-10-5175-3.

Divjak, D. and A. Arppe (2013). Extracting prototypes from exemplars. What can corpus data tell us about concept representation? Cognitive Linguistics, 24 (2): 221-274.

#### See Also

[extract.prototypes](#page-11-1), [polytomous](#page-26-1), [hclust](#page-0-0), [dist](#page-0-0)

#### Examples

```
## Not run:
data(think)
think.logical <- multinomial2logical(data=think, outcome="Lexeme",
   variables=names(think)[2:24])
think.formula <- as.formula(paste("Lexeme",
  paste(grep("(Other)|(None)|(FiniteVerbChain)|(Overt)",
  names(think.logical)[-1],value=TRUE,invert=TRUE),collapse=" + "),sep=" ~ "))
think.polytomous <- polytomous(think.formula, data=think.logical)
extract.exemplars(think.polytomous,n.clusters=50)
## End(Not run)
## For more details, see vignette.
```
<span id="page-11-1"></span>extract.prototypes *Extract the prototypical features for a set of outcomes*

#### Description

A function that extracts for each outcome included in a polytomous logistic regression model fitted with the function [polytomous](#page-26-1) the set of features/properties that together can be interpreted to represent the prototypical characteristics of the outcome in question.

#### Usage

```
extract.prototypes(model.polytomous, p.critical=.05)
```
<span id="page-12-0"></span>extract.prototypes 13

#### **Arguments**

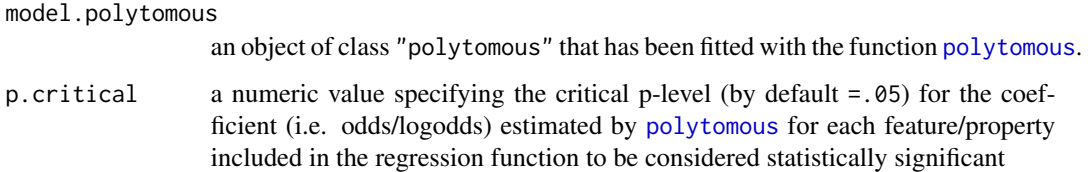

#### Details

This function in effect automatically selects and groups together in a convenient manner per each outcome in the polytomous logistic regression model the set of significant explanatory features/properties.

#### Value

extract.prototypes returns a named list (by outcomes) consisting per each outcome of a singlecolumn matrix with the significant feature/properties as rownames and the associated estimated odds as values, sorted in decreasing order for each outcome.

#### Author(s)

Antti Arppe

#### References

Arppe, A. (2008) Univariate, bivariate and multivariate methods in corpus-based lexicography – a study of synonymy. Publications of the Department of General Linguistics, University of Helsinki, No. 44. URN: http://urn.fi/URN:ISBN:978-952-10-5175-3.

Divjak, D. & A. Arppe (2013). Extracting prototypes from exemplars. What can corpus data tell us about concept representation? Cognitive Linguistics, 24 (2): 221-274

#### See Also

[extract.exemplars](#page-9-1), cod[epolytomous](#page-26-1)

#### Examples

```
data(think)
think.polytomous <- polytomous.one.vs.rest(Lexeme ~ Agent + Patient, data=think,
  heuristic="one.vs.rest")
extract.prototypes(think.polytomous)
```
## For more details, see vignette.

<span id="page-13-1"></span><span id="page-13-0"></span>instance2narrowcount *Transformation of an uncounted instance-specific data table into a count data table in the*"narrow" *format*

#### Description

Transforms a data table with uncounted instance-by-instance information on the co-occurrences of individual outcomes with various predictor values into a count table in the "narrow" format, with frequency counts for the outcomes in conjunction with unique combinations of predictor variable values.

#### Usage

```
instance2narrowcount(data.table, variables, outcome = "OUTCOME",
  variables.default = NULL, outcome.ordered = NULL,
  numeric2discrete = function(x) cut2(x, levels.mean=TRUE, g=g. numeric),g.numeric = 2)
```
#### Arguments

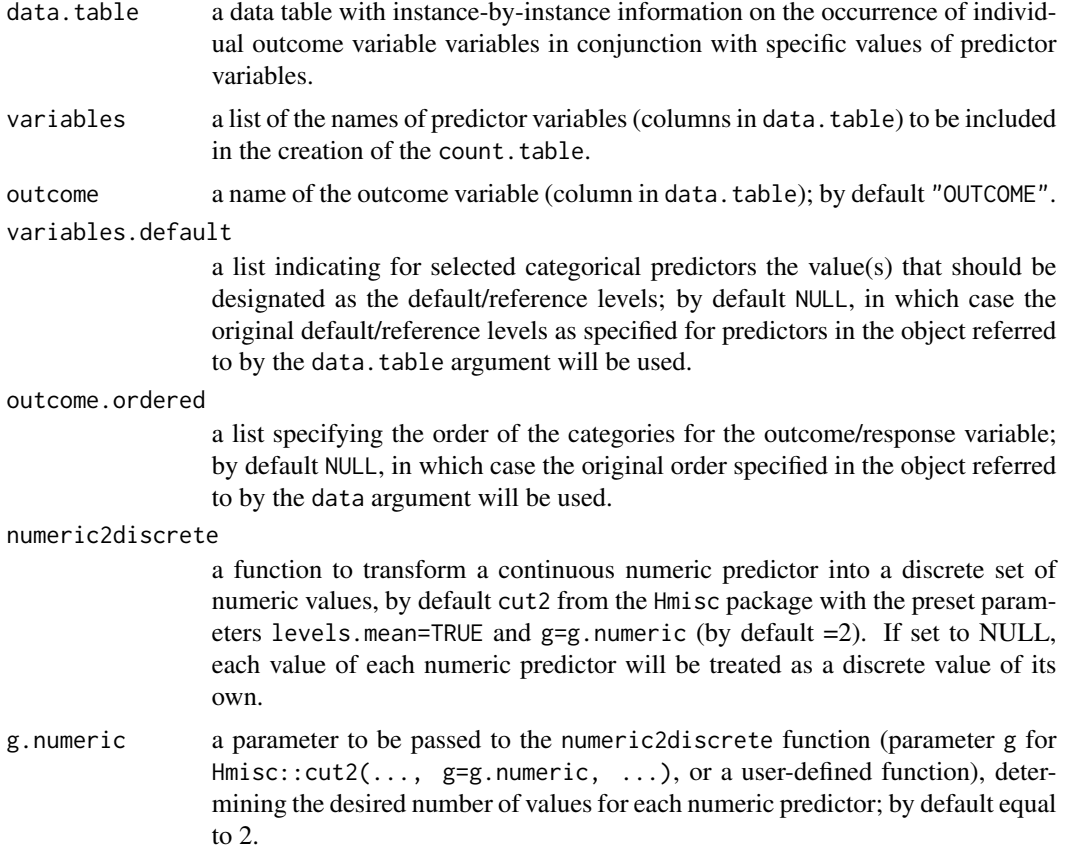

#### <span id="page-14-0"></span>Details

Transforms a data table with uncounted instance-by-instance information on the co-occurrences of individual outcomes with various predictor values into a count table in the "narrow" count format, with frequency counts for the outcomes in conjunction with unique combinations of predictor variable values.

Note that numeric variables will remain numeric despite the reduction of their distinct values using the numeric2discrete function.

#### Value

A count data table with the frequency counts for each unique combination of outcomes and predictor variable values. In addition to columns with values for each included predictor, the count data table has the following common columns:

- "Proportion" the relative proportion of the specific outcome in conjunction with the specific combination of selected predictor variables (in relation to all the outcomes for the particular unique combination of predictor variables.
- "Count" the frequency count of the specific outcome value in conjunction with the specific combination of selected predictor variables.
- outcome the name of the response variable designated by the outcome argument; by default "OUTCOME"
- "Observation" the index number for each unique combination of values of selected predictor variables.

#### Author(s)

Antti Arppe

#### References

Antti. A. (in prep.) Solutions for fixed and mixed effects modeling of polytomous outcome settings.

#### See Also

[polytomous.poisson.reformulation](#page-32-1), [wide2narrowcount](#page-43-1)

#### Examples

```
data(think)
think.counts <- instance2narrowcount(think, c("Agent","Patient"), "Lexeme")
think.counts
think.poisson <- glm(Count ~ Observation + Lexeme + Lexeme:Agent + Lexeme:Patient,
  data=think.counts, family=poisson)
summary(think.poisson)
think.polytomous.poisson1 <- polytomous(Lexeme ~ Agent + Patient, data=think.counts,
  frequency="Count", heuristic="poisson.reformulation")
```

```
summary(think.polytomous.poisson1)
```

```
think.polytomous.poisson2 <- polytomous(Lexeme ~ Agent + Patient, data=think,
  heuristic="poisson.reformulation")
summary(think.polytomous.poisson2)
## Not run:
library(lme4)
think.counts2 <- instance2narrowcount(think, c("Agent","Patient","Section"), "Lexeme")
think.poisson.lmer <- lmer(Count ~ (1|Observation) + Lexeme + Lexeme:Agent +
  Lexeme:Patient + (1|Section), data=think.counts2, family=poisson)
summary(think.poisson.lmer)
think.polytomous.lmer <- polytomous(Lexeme ~ Agent + Patient + (1|Section), data=think)
summary(think.polytomous.lmer)
## End(Not run)
```
<span id="page-15-1"></span>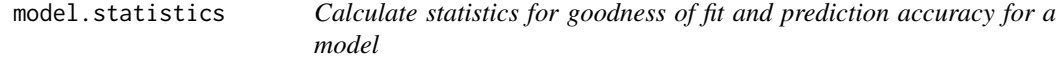

#### Description

Calculate a range of goodness of fit measures for an model object fitted with some multivariate statistical method that yields probability estimates for outcomes.

#### Usage

```
model.statistics(observed, predicted, p.values, frequency = NA,
  outcomes = NULL, p.normalize = TRUE, cross.tabulation = TRUE,
   p.zero.correction=1/(nrow(p.values)*ncol(p.values))^2, ...)
```
#### Arguments

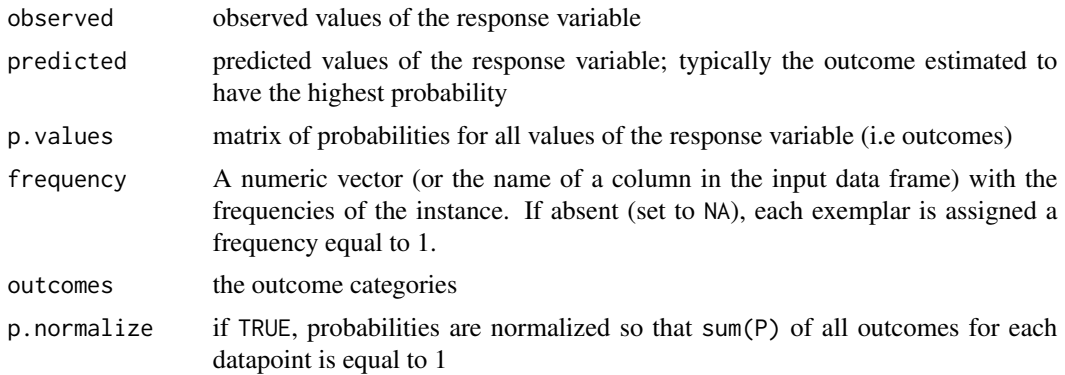

<span id="page-15-0"></span>

#### <span id="page-16-0"></span>model.statistics 17

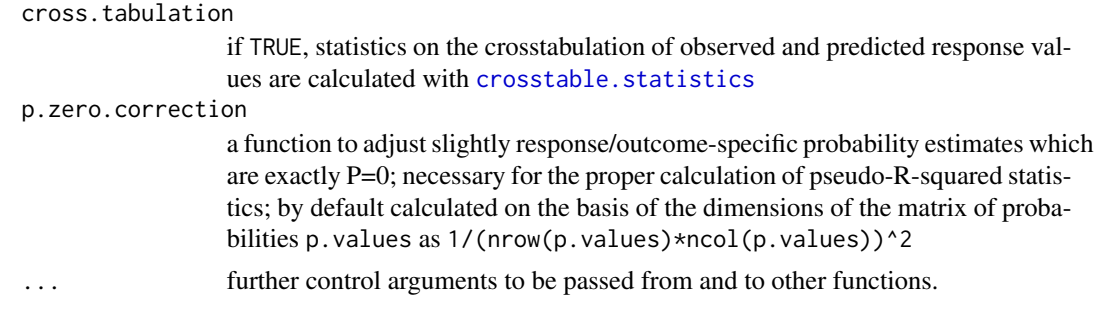

#### Value

A list with the following components:

loglikelihood.null Loglikelihood for null model

loglikelihood.model Loglikelihood for fitted model

deviance.null Null deviance

deviance.model Model deviance

R2.likelihood (McFadden's) R-squared

R2.nagelkerke Nagelkerke's R-squared

crosstable Crosstabulation of observed vs. predicted outcomes.

crosstable.statistics(crosstable) Various statistics calculated on the crosstabulation (crosstable) with [crosstable.statistics](#page-8-1), if cross.tabulation=TRUE

#### Author(s)

Antti Arppe

#### References

Arppe, A. (2008) Univariate, bivariate and multivariate methods in corpus-based lexicography – a study of synonymy. Publications of the Department of General Linguistics, University of Helsinki, No. 44. URN: http://urn.fi/URN:ISBN:978-952-10-5175-3.

Arppe, A. (in prep.) Solutions for fixed and mixed effects modeling of polytomous outcome settings.

Hosmer, D. W., Jr., and S. Lemeshow (2000) Applied Regression Analysis (2nd edition). New York: Wiley.

#### See Also

[crosstable.statistics](#page-8-1), [polytomous.one.vs.rest](#page-29-1), [polytomous.poisson.reformulation](#page-32-1), [polytomous](#page-26-1)

#### Examples

## None for the time being

<span id="page-17-1"></span><span id="page-17-0"></span>multinomial2logical *Transformation of a data frame with multinomial variable columns into a* "logical" *format*

#### Description

Transforms a data frame (or an object that can be coerced in such) consisting of multinomial variables as columns into a logical format, where each unique value of each multinomial variable is represented by a corresponding logical variable.

#### Usage

```
multinomial2logical(data, outcome=NULL, variables=NULL,
   variable.value.separator="")
```
#### Arguments

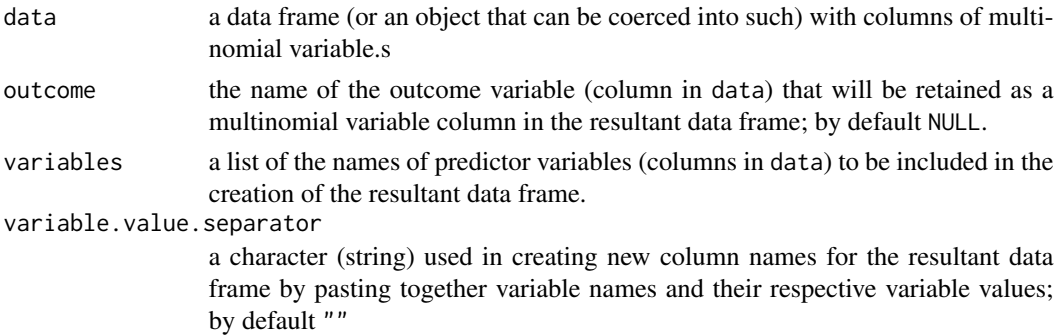

#### Details

Transforms a data frame (or an object that can be coerced in such) consisting of multinomial variables as columns into a logical format, where each unique value of each multinomial variable is represented by a corresponding logical variable. The logical format allows for an easy specification of individual variable values as predictors in the formula of a polytomous logistic regression model.

#### Value

A data frame with logical variables representing each unique value of all (or selected) multinomial variable columns in data. When such a value of a multinomial variable is present on an observation row in the original data, the value of the corresponding logical variable is TRUE, whereas otherwise it is FALSE. Each logical variable is named as a combination of the corresponding original multinomial variable (column) name and variable value, separated by the variable.value.separator (by default ''). For instance, the logical variable corresponding to any occurrence of "Group" class of the variable "Agent" in the think dataset is named "AgentGroup".

If an outcome column is specified, the resultant data frame will have as its first column the corresponding multinomial variable; this is necessary for using the resultant data frame as the input data for [polytomous](#page-26-1).

#### <span id="page-18-0"></span>nominal and the contract of the contract of the contract of the contract of the contract of the contract of the contract of the contract of the contract of the contract of the contract of the contract of the contract of th

#### Author(s)

Antti Arppe

#### References

Arppe, A. (2008) Univariate, bivariate and multivariate methods in corpus-based lexicography – a study of synonymy. Publications of the Department of General Linguistics, University of Helsinki, No. 44. URN: http://urn.fi/URN:ISBN:978-952-10-5175-3.

Arppe, A. (in prep.) Solutions for fixed and mixed effects modeling of polytomous outcome settings.

#### See Also

```
polytomous, polytomous.one.vs.rest, polytomous.poisson.reformulation, instance2narrowcount,
wide2narrowcount
```
#### Examples

```
data(think)
think.logical <- multinomial2logical(think, outcome="Lexeme",
   variables=c("Agent","Patient"))
think.polytomous1 <- polytomous(Lexeme ~ AgentIndividual + AgentGroup +
 PatientAbstraction + PatientActivity, data=think.logical)
summary(think.polytomous1)
think.polytomous2 <- polytomous(Lexeme ~ AgentIndividual + AgentGroup +
  PatientAbstraction + PatientActivity, data=think.logical,
  heuristic="poisson.reformulation",
  outcome.ordered=c("harkita","miettia","pohtia","ajatella"))
summary(think.polytomous2)
```
<span id="page-18-1"></span>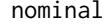

Univariate and bivariate statistics for categorical, unordered vari*ables*

#### <span id="page-18-2"></span>**Description**

nominal takes a data frame with categorical (i.e. nominal) variables and calculates a range of categorical statistics and posthoc analyses.

#### Usage

```
nominal(formula, data, sort.bivariate = NULL, std.pearson.residual.min = 2,
   correct = FALSE, report.interval = 100, factor2logical = FALSE)
```
## S3 method for class 'nominal'

```
print(x, max.print = 10,posthoc = "std.pearson.residuals.sign",
   assoc = ifelse("univariate" %in% class(x),
     list(c("N", "alpha.X2", "uc.12", "uc.21")),
     list(c("N1", "N2", "N12", "uc.12", "uc.21"))),
   sort.key = NULL, ...)## S3 method for class 'nominal'
summary(object, posthoc = "std.pearson.residuals.sign",
   assoc = ifelse("univariate" %in% class(object),
     list(c("N", "alpha.X2", "uc.12", "uc.21")),
     list(c("N1", "N2", "N12", "uc.12", "uc.21"))),
   sort.key = NULL, ...)## S3 method for class 'summary.nominal'
```

```
print(x, max.print = 10, ...)
```
#### Arguments

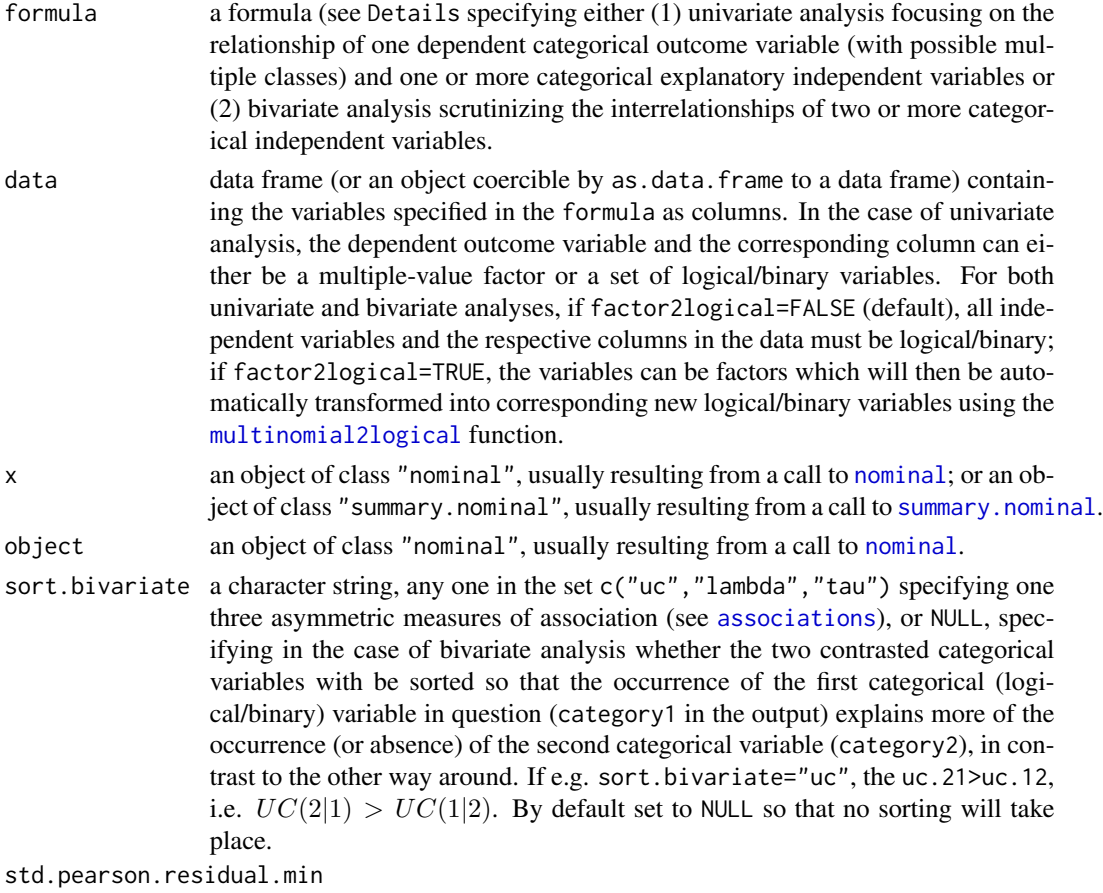

the minimum absolute value for considering in univariate analysis a cellwise

<span id="page-20-0"></span>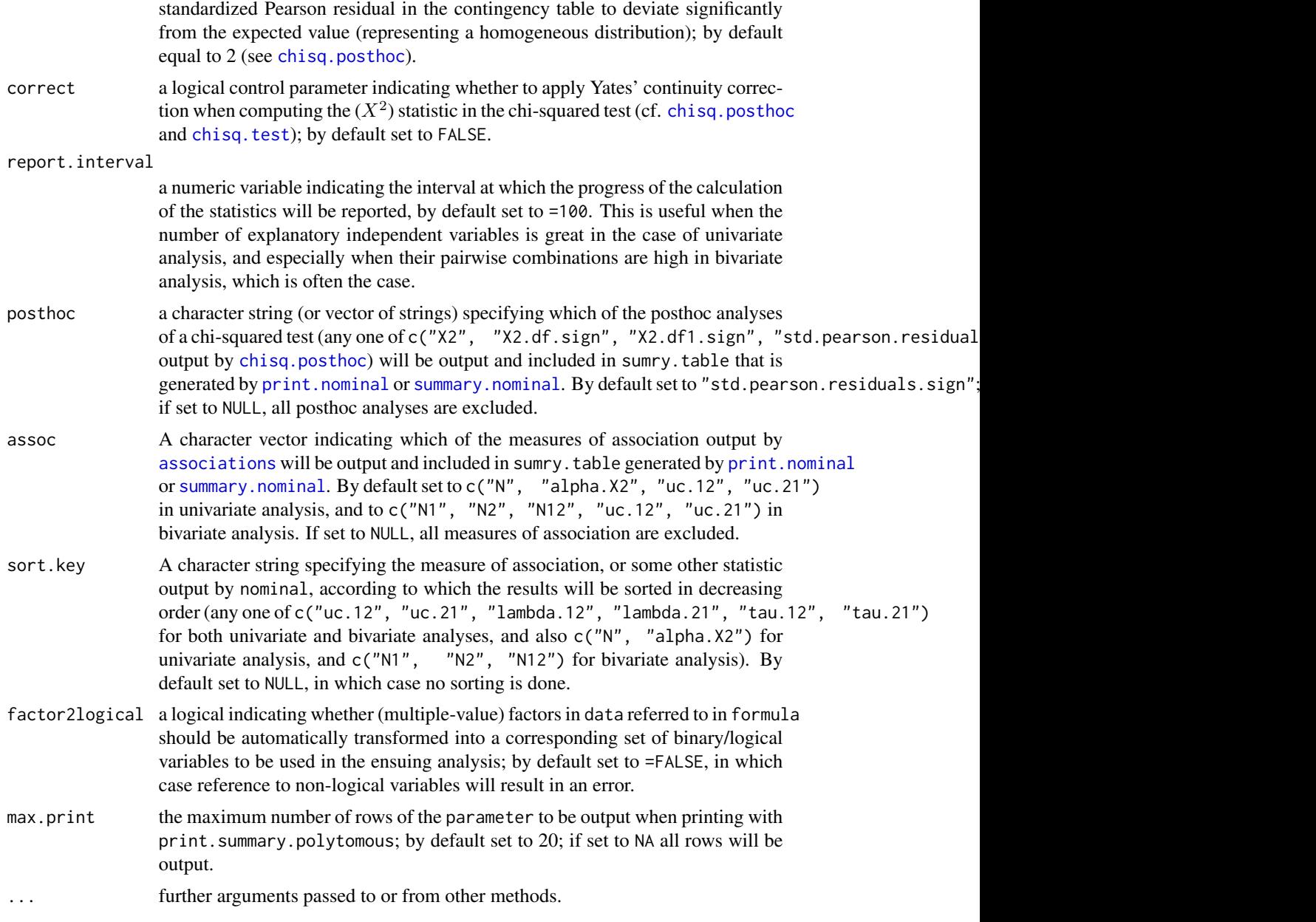

#### Details

The specification of the formula determines whether a univariate or bivariate analysis is calculated. In univariate analysis, one of the variables, e.g. an outcome, is considered dependent of each of a number of other, independent variables, i.e. explanatory predictors. In bivariate analysis no such single dependent variable is assumed; in contrast, the interest is in the pairwise interrelationships of the selected variables. In such a case, each variable in these pairings is in both a dependent and independent role.

Typical usages for univariate analysis are:

<span id="page-21-0"></span>22 nominal and the contract of the contract of the contract of the contract of the contract of the contract of the contract of the contract of the contract of the contract of the contract of the contract of the contract of

```
nominal(formula=dependent ~ independent1 + independent2 + ..., data=...)
nominal(formula=dependent1 + dependent2 + ... ~ independent1 + ..., data=...)
nominal(fromula=dependent1 + dependent2 + ... \sim .data=...)nominal(formula=dependent ~ ., data=...)
```
Typical usages for bivariate analysis are:

```
nominal(formula=. ~ independent1 + independent2 + ..., data=...)
nominal(formula=. ~ ., data=...)
```
In the univariate case, the formula has the form 'dependent  $\sim$  independent 1 + independent 2 + ...'. Here, the dependent variable is assumed to be a multiple-value factor and the independent variables as binary/logical ones in data, Alternatively, the dependent variable can also be represented as multiple binary/logical variables, so that formula takes the form 'dependent1 + dependent2 + ... ~ independent1 + ...'. In such a case, the values of the specified dependent variable values must cover the entire data. In the special case 'dependent  $\sim$  .', the '.' is taken to represent all the other variables in data except the dependent one.

In the bivariate case, the formula has the form '.  $\sim$  independent1 + independent2 + ...'. Here, the specified independent variables are assumed to be logical/binary variables and are each contrasted against all the others pairwise to study their interrelationships. In the special case '.  $\sim$ .', all the variables in the data are contrasted against each other pairwise. N.B. in this latter case, too, all the variables are assumed to be logical/binary ones.

#### Value

For univariate analysis, a list with the following components:

- univariate a named list for each independent variable value (see independents below), containing for each a list with two elements, (1) posthoc with the results of [chisq.posthoc](#page-6-1) and (2) assoc with the results of [associations](#page-3-1), both for the crosstabulation of the independent variable in question and dependent variable values
- std.pearson.residuals.sign a matrix of the cellwise assessments, for each independent variable (rows) per each dependent outcome variable value (columns), of whether the absolute value of a standardized Pearson residual is greater than std.pearson.residual.min (when the independent variable is present, i.e. TRUE), having the values '+', '-', or '0'.
- std.pearson.residuals a matrix of cellwise standardized Pearson residuals, for each independent variable (rows) per each dependent outcome variable value (columns).
- X2.df.sign a matrix of the cellwise assessments, for each independent variable (rows) per each dependent outcome variable value (columns), of whether the chi-squared contribution of an individual cell by itself exceeds the overall minimum chi-squared value, based on the degrees of freedom for the full dimensions of the crosstabulation (cf. X2.df in [chisq.posthoc](#page-6-1)), for a significantly non-homogeneous distribution of counts; having the values '+' or '-' when this is the case, with the sign indicating whether the cellwise observed value is greater or less than the expected value, or '0' otherwise (indicating no significant divergence)
- X2.df1.sign a matrix of the cellwise assessments, for each independent variable (rows) per each dependent outcome variable value (columns), of whether the chi-squared contribution of an individual cell by itself exceeds the minimum chi-squared value, based on degrees of freedom as =1 (cf. X2.df1 in [chisq.posthoc](#page-6-1)), for a significantly non-homogeneous distribution of

counts; having the values '+' or '-' when this is the case, with the sign indicating whether the cellwise observed value is greater or less than the expected value, or '0' otherwise (indicating no significant divergence)

- X2 a matrix of the cellwise contributions, for each independent variable (rows) per each dependent outcome variable (columns), to the chi-squared statistic for each outcome variable value (columns) per each independent variable (rows), with the sign indicating whether the observed value is greater or less than the expected value.
- assocs a named list for each independent variable with the various measures of association calculated with [associations](#page-3-1) between the independent variable in question and the values of the dependent outcome variable.

In the notation of the association measures, the number codes in e.g. uc.12 and uc.21 refer to the direction (conditionality) of the asymmetric measures. For instance, uc.12 corresponds to  $UC(independent|dependent)$ , i.e. the reduction of uncertainty concerning the independent variable when knowing the dependent outcome variable, whereas uc.21 corresponds to  $UC(dependent|independent)$ , i.e. the reduction of uncertainty concerning the dependent outcome variable when knowing the independent predictor variable.

dependents a character string with the name of the dependent variable.

- dependent.values a character string vector with the multiple values, i.e. classes, of the dependent variable.
- independents a character string vector with the names of the independent variables.

For bivariate analysis, a list containing the following components:

bivariate a data frame with the various measures of association, calculated with [associations](#page-3-1), between the pairings of the independent variables (categories).

The two independent variables to be contrasted, category1 and category2, are provided in columns 1-2, the frequency of the first category N1, the frequency of the second category N2, and their joint frequency N12, in columns 3-5, followed by the rest of the association measures. In the notation of the association measures, the number codes in e.g. uc.12 and uc.21 refer to the direction (conditionality) of the asymmetric measures. For instance, uc.12 corresponds to  $UC(category1|category2)$ , i.e. the reduction of uncertainty concerning category1 when knowing category2, whereas uc.21 corresponds to  $UC(category2|category1)$ , i.e. the reduction of uncertainty concerning category2 when knowing category1.

independents a character string vector with the names of the independent variables.

For summary.nominal, the list of results is supplemented with one additional element:

sumry.table a data frame with various statistics selected out of the results of nominal according to the arguments posthoc and assoc provided to summary.nominal (see above). For univariate analysis, each row consists of the statistics for each indepedent variable (in relation to the values of the dependent outcome variable values which are given as columns by default). For bivariate analysis, each row consists of the statistics for a (unique) pairing of two independent variables.

#### Author(s)

Antti Arppe

#### <span id="page-23-0"></span>References

Agresti, A. (2002) Categorical Data Analysis (2nd edition). Hoboken: John Wiley & Sons, Hoboken.

Arppe, A. (2008) Univariate, bivariate and multivariate methods in corpus-based lexicography – a study of synonymy. Publications of the Department of General Linguistics, University of Helsinki, No. 44. URN: http://urn.fi/URN:ISBN:978-952-10-5175-3.

Cohen, J. (1988) Statistical power analysis for the behavioral sciences, (2nd edition). Hillsdale: Lawrence Erlbaum Associates.

Cramer, H. (1946) Mathematical Methods in Statistics. Princeton: Princeton University Press.

Goodman, L. A. and W. H. Kruskal (1954) Measures of Association for Cross- Classifications. Journal of the American Statistical Association, Vol. 49, No. 268 (December 1954), pp. 732–764.

Liebetrau, A. M. (1983) Measures of Association. Sage University Paper series on Quantitative Applications in the Social Sciences, 07-032. Beverly Hills and London: Sage Publications.

Theil, H. (1970) On the Estimation of Relationships Involving Qualitative Variables. The American Journal of Sociology, Vol. 76, No. 1 (July 1970), pp. 103–154.

#### See Also

See also [chisq.posthoc](#page-6-1), [associations](#page-3-1).

#### Examples

```
data(think)
think.logical <- multinomial2logical(think, c("Agent","Patient"),
  outcome="Lexeme")
think.univariate \leq nominal(Lexeme \sim ., data=think.logical)
summary(think.univariate)
think.bivariate <- nominal(. ~ ., data=think.logical[-1])
summary(think.bivariate)
```
<span id="page-23-1"></span>plot.polytomous *Plot function for selected results of* polytomous*.*

#### Description

This function presents visually the estimated logodds or odds, or expected probabilities for a model fitted with [polytomous](#page-26-1) and its auxiliary functions [polytomous.one.vs.rest](#page-29-1) or [polytomous.poisson.reformulation](#page-32-1)

#### plot.polytomous 25

#### Usage

```
## S3 method for class 'polytomous'
plot(x, values="probabilities", ...)
## S3 method for class 'polytomous.parameters'
plot(x, values="logodds",
type="density", predictors=NULL, outcomes=NULL, panes="single",
lty=NULL, col=NULL, mfrow=NULL, main=NULL,
legend.position="topright", ...)
## S3 method for class 'polytomous.probabilities'
plot(x, type="density",
select="all", panes="single", lty=NULL, col=NULL, pch=NULL,
mfrow=NULL, main=NULL, legend.position="topright", ...)
```
#### Arguments

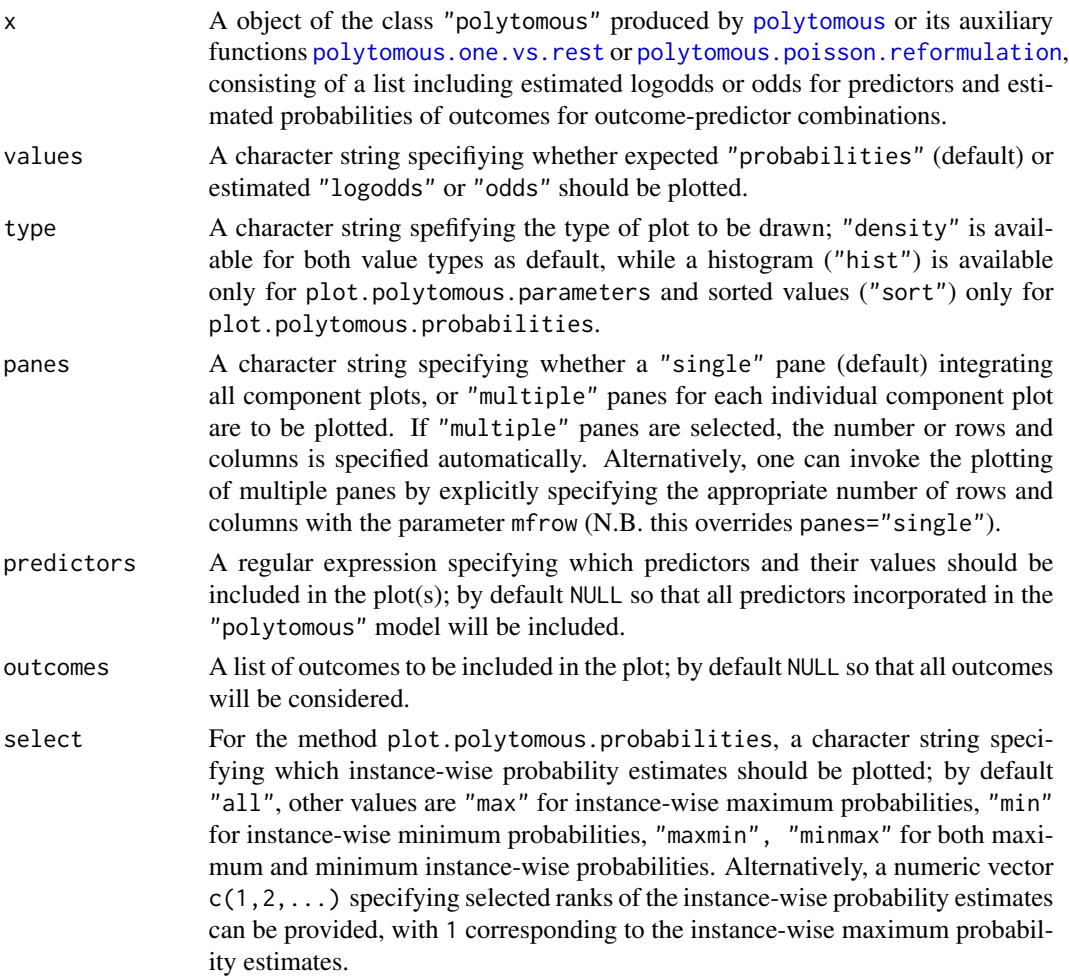

<span id="page-25-0"></span>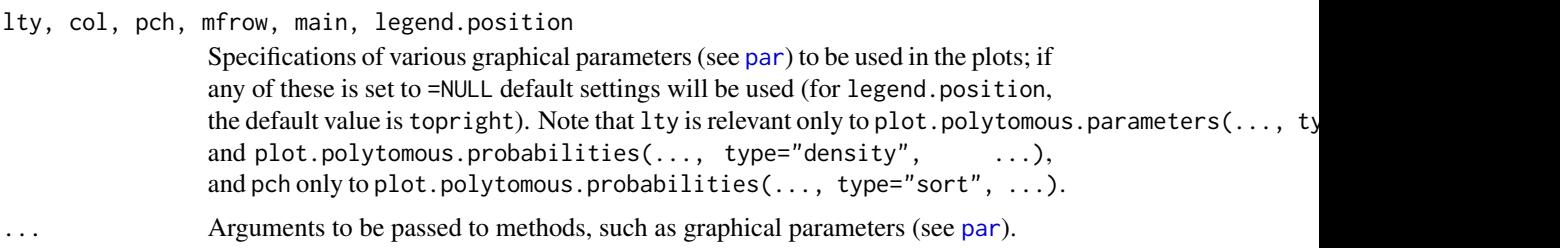

#### Value

A plot of the selected type is produced on the graphics device.

#### Author(s)

Antti Arppe

#### References

Arppe, A. (2008) Univariate, bivariate and multivariate methods in corpus-based lexicography – a study of synonymy. Publications of the Department of General Linguistics, University of Helsinki, No. 44. URN: http://urn.fi/URN:ISBN:978-952-10-5175-3.

Arppe, A. (2009) Linguistic choices vs. probabilities – how much and what can linguistic theory explain? In: Featherston, S. and S. Winkler, (eds.) The Fruits of Empirical Linguistics. Volume 1: Process. Berlin: de Gruyter, pp. 1–24.

Antti. A. (in prep.) Solutions for fixed and mixed effects modeling of polytomous outcome settings.

#### See Also

[polytomous](#page-26-1), [polytomous.one.vs.rest](#page-29-1), [polytomous.poisson.reformulation](#page-32-1)

#### Examples

```
data(think)
think.polytomous <- polytomous(Lexeme ~ Agent + Patient + Section,
   data=think)
plot(think.polytomous, values="logodds")
plot(think.polytomous, values="logodds", type="hist", panes="multiple")
plot(think.polytomous, values="logodds", type="density", panes="multiple")
plot(think.polytomous, values="logodds", type="density", panes="multiple",
   predictors="Section*")
plot(think.polytomous, values="logodds", type="density", panes="multiple",
   predictors="Patient*")
plot(think.polytomous, values="logodds", type="hist", panes="multiple", col=1:4)
plot(think.polytomous, values="logodds", type="density", panes="single",
   outcomes=c("ajatella","miettia","pohtia","harkita"))
plot(think.polytomous, values="probabilities")
plot(think.polytomous, values="probabilities", panes="multiple")
```
#### <span id="page-26-0"></span>polytomous 27

```
plot(think.polytomous, values="probabilities", select="max")
plot(think.polytomous, values="probabilities", select=c(1:3))
plot(think.polytomous, values="probabilities", panes="multiple", select=c(1:3))
plot(think.polytomous, values="probabilities", type="sort", legend.position="topleft")
plot(think.polytomous, values="probabilities", type="sort", pch=".",
  legend.position="topleft")
plot(think.polytomous, values="probabilities", type="sort", pch=".", panes="multiple")
```
<span id="page-26-1"></span>polytomous *Fitting polytomous logistic regression models for fixed or mixed effects predictors.*

#### Description

polytomous is a top-level function that is used to select one of the heuristics for fitting a polytomous logistic regression model for fixed or mixed effects predictors; the arguments supplied to polytomous are passed on to the appropriate function implementing the indicated heuristic.

#### Usage

```
polytomous(formula, data, heuristic = "one.vs.rest", ...)
```

```
## S3 method for class 'polytomous'
print(x, max.print = 10, ...)
```
#### Arguments

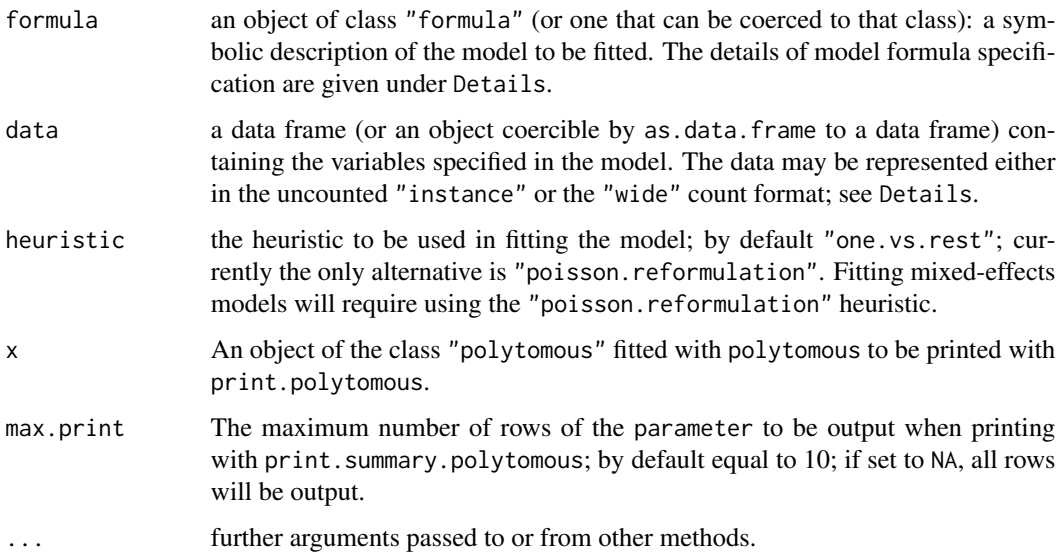

#### <span id="page-27-0"></span>Details

A typical predictor has the form response  $\sim$  terms where response is the name of the factorial response vector indicating the possible polytomous outcomes (a column in the data argument) and terms is a series of terms which specifies a linear predictor for response. In this case, the object referred to by the data argument is expected to be in the "narrow" format, with one row for each observation of an outcome and predictors. Then, the predictors may either be multinomial factors or binary variables (with the values TRUE, FALSE).

Alternatively, response can consist of the names of the individual outcome values separated by "|", e.g. response1|response2|response3  $\sim$  .... In such a case, the object referred to by data argument is expected to be in the "wide" format so that is contains a column for each of the indicated outcomes giving their frequency of occurrence for a combination of predictor values indicated on the same row in the data argument.

A terms specification of the form first + second indicates all the terms in first together with all the terms in second with any duplicates removed.

A specification of the form first:second indicates the the set of terms obtained by taking the interactions of all terms in first with all terms in second. The specification first\*second indicates the cross of first and second. This is the same as first  $+$  second  $+$  first: second.

A specification of the form fixed|random indicates a fixed effect predictor for which the impact of random effect (grouping factor) is to be evaluated, a formula with such terms specifying a mixedeffects model. Mixed-effects models with random effect terms can only be specified in the formula when using the "poisson.reformulation" heuristic. If formula contains random terms, heuristic will be automatically switched to "poisson.reformulation".

The actual fitting of the polytomous logistic regression model is undertaken by the function determined by the heuristic argument, i.e. [polytomous.one.vs.rest](#page-29-1) or [polytomous.poisson.reformulation](#page-32-1). Models with only fixed-effect predictors will be fit using  $g\ln m$ ; models with also random-effect predictors will be fit using [lmer](#page-0-0).

#### Value

polytomous returns an object of class "polytomous", a list containing at least following components:

model the underlying model(s) fitted using [glm](#page-0-0) or [glmer](#page-0-0).

data the originally supplied data argument object.

frequency the originally supplied frequency argument.

logodds a matrix of the outcome-by-predictor logodds estimated for the model.

odds a matrix of the outcome-by-predictor odds (exp(logodds)) estimated for the model.

- p.values a matrix of the estimates of the significances of the outcome-by-predictor logodds/odds estimated for the model.
- fitted a matrix of the fitted outcome-specific probability estimates corresponding to the original data table in uncounted "instance" or "narrow" count or "wide" count format.
- statistics a range of descriptive statistics describing the goodness of fit and classification performance of the model; see [model.statistics](#page-15-1) and [crosstable.statistics](#page-8-1).

formula the formula specification used to fit the model.

#### <span id="page-28-0"></span>polytomous 29

outcomes the outcome categories.

- heuristic the heuristic used to fit the model.
- data.format the format type of the data argument object; having the value of either "instance", "narrow", or "wide".

The functions implementing the various heuristics may provide additional heuristic-specific results, see [polytomous.one.vs.rest](#page-29-1) and [polytomous.poisson.reformulation](#page-32-1).

#### Acknowledgments

Ideas and input provided by R. Harald Baayen as well as Terrance M. Nearey in the development of the [polytomous.poisson.reformulation](#page-32-1) function allowing for mixed-effects logistic regression modeling of polytomous outcome settings are greatly appreciated.

#### Note

In addition to polytomous logistic regression modeling and auxiliary functions, the polytomous package also contains three functions for the univariate analysis if data with categorical (nominal), unordered variables, namely [associations](#page-3-1), [chisq.posthoc](#page-6-1) and [nominal](#page-18-1).

#### Author(s)

Antti Arppe

#### References

Arppe, A. (2008) Univariate, bivariate and multivariate methods in corpus-based lexicography – a study of synonymy. Publications of the Department of General Linguistics, University of Helsinki, No. 44. URN: http://urn.fi/URN:ISBN:978-952-10-5175-3.

Arppe, A. (2009) Linguistic choices vs. probabilities – how much and what can linguistic theory explain? In: Featherston, S. & S. Winkler (eds.) The Fruits of Empirical Linguistics. Volume 1: Process. Berlin: de Gruyter, pp. 1–24.

Antti. A. (in prep.) Solutions for fixed and mixed effects modeling of polytomous outcome settings.

#### See Also

[polytomous.one.vs.rest](#page-29-1), [polytomous.poisson.reformulation](#page-32-1), [summary.polytomous](#page-38-1), [anova.polytomous](#page-1-1), [predict.polytomous](#page-35-1), [plot.polytomous](#page-23-1), [nominal](#page-18-1),[chisq.posthoc](#page-6-1), [associations](#page-3-1)

#### Examples

```
data(think)
think.polytomous1 <- polytomous(Lexeme ~ Agent + Patient, data=think)
summary(think.polytomous1)
think.polytomous2 <- polytomous(Lexeme ~ Agent + Patient + Register, data=think)
summary(think.polytomous2)
```

```
think.polytomous.lmer1 <- polytomous(Lexeme ~ Agent + Patient + (1|Register),
  data=think, heuristic="poisson.reformulation")
summary(think.polytomous.lmer1)
## Not run:
think.polytomous3 <- polytomous(Lexeme ~ Agent + Patient + Section,
  data=think)
summary(think.polytomous2)
think.polytomous.lmer2 <- polytomous(Lexeme ~ Agent + Patient + (1|Section),
  data=think, heuristic="poisson.reformulation")
summary(think.polytomous.lmer2)
## End(Not run)
```
<span id="page-29-1"></span>polytomous.one.vs.rest

*Fitting polytomous logistic regression models with the one-vs-rest heuristic*

#### Description

A function fitting a polytomous logistic regression model based on the one-vs-rest heuristic. With the one-vs-rest heuristic, each individual outcome is contrasted with all the other outcomes lumped together.

#### Usage

```
polytomous.one.vs.rest(formula, data, frequency = NA, p.normalize = TRUE, ...)
```
#### Arguments

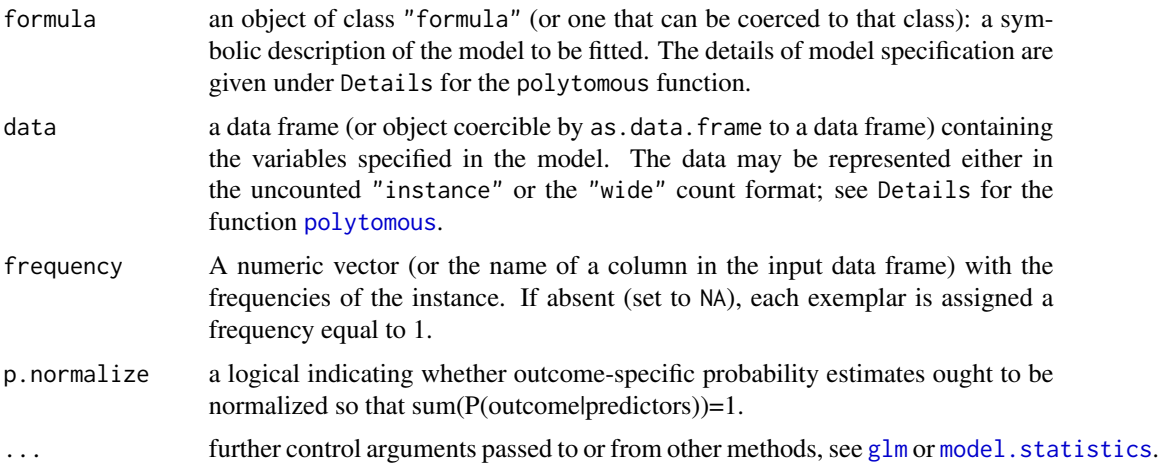

<span id="page-29-0"></span>

#### Details

polytomous.one.vs.rest fits a polytomous logistic regression model with fixed-effects predictors using the one.vs.rest heuristic, where the occurrences of each individual outcome are contrasted with all the other outcomes (i.e. the "rest") lumped together. Consequently, a polytomous one-vsrest model consits of a set of binary logistic regression models fitted with  $g\text{1m}$ , with one such model for each possible outcome. Every such binary logistic regression is fitted independently of each other.

The outcome-predictor odds (which are simply exp(logodds)) indicate how much the occurrence of some predictor increases or decreases the odds-ratio of the outcome in question to occur, instead of any other outcome, all other predictors considered equal.

With multiple predictors, due to the independent fitting of the outcome-specific binary logistic regression models, the sums of probability estimates for particular predictor combinations provided by these binary models are not always exactly equal to one (though mostly quite close). Thus, it is recommended that the probability estimates are normalized by setting p.normalize as TRUE (which is the default setting).

#### Value

polytomous.one.vs.rest returns an object of class c("polytomous","one.vs.rest"), a list containing the following components:

model a list containing the underlying outcome-specific binary models fitted using [glm](#page-0-0).

data the originally supplied data argument object.

frequency the originally supplied frequency argument.

logodds a matrix of the outcome-by-predictor logodds estimated for the model.

odds a matrix of the outcome-by-predictor odds (exp(logodds)) estimated for the model.

- p.values a matrix of the estimates of the significances of the outcome-by-predictor logodds/odds estimated for the model.
- fitted a matrix of the fitted outcome-specific probability estimates corresponding to the original data table in uncounted "instance" or "wide" count format.
- statistics a range of descriptive statistics describing the goodness of fit and classification performance of the model; see model.statistics and crosstable.statistics.
- formula the formula specification used to fit the model.
- outcomes the outcome categories.
- heuristic the heuristic used to fit the model.
- data.format the format type of the data argument object; having the value of either "instance", "narrow", or "wide".

#### Author(s)

Antti Arppe

#### References

Arppe, A. (2008) Univariate, bivariate and multivariate methods in corpus-based lexicography – a study of synonymy. Publications of the Department of General Linguistics, University of Helsinki, No. 44. URN: http://urn.fi/URN:ISBN:978-952-10-5175-3.

Arppe, A. (2009) Linguistic choices vs. probabilities – how much and what can linguistic theory explain? In: Featherston, S. and S. Winkler, (eds.) The Fruits of Empirical Linguistics. Volume 1: Process. Berlin: de Gruyter, pp. 1–24.

Rifkin, R. and A. Klautau (2004) In Defense of One-Vs-All Classification. Journal of Machine Learning Research, pp. 101–141.

#### See Also

[polytomous](#page-26-1), [polytomous.one.vs.rest](#page-29-1), [anova.polytomous](#page-1-1), [predict.polytomous](#page-35-1), [model.statistics](#page-15-1), [glm](#page-0-0)

#### Examples

```
data(think)
think.polytomous <- polytomous.one.vs.rest(Lexeme ~ Agent + Patient, data=think,
  heuristic="one.vs.rest")
summary(think.polytomous)
think.polytomous$statistics
think.polytomous$logodds
think.polytomous$odds
think.polytomous$p.values
think.Agent_Patient.counts <- instance2narrowcount(think, c("Agent","Patient"),
   "Lexeme")
think.Agent_Patient.wide <- cbind(matrix(think.Agent_Patient.counts$Count,,4,
  byrow=TRUE, dimnames=list(NULL,c("ajatella","harkita","miettia","pohtia"))),
   unique(think.Agent_Patient.counts[c("Agent","Patient")]))
think.Agent_Patient.wide
think.Agent_Patient.counts2 <- wide2narrowcount(think.Agent_Patient.wide,
   variables=c("Agent","Patient"),
   outcomes=c("ajatella","harkita","miettia","pohtia"), outcome="Lexeme")
think.Agent_Patient.counts2
identical(think.Agent_Patient.counts,think.Agent_Patient.counts2)
think.polytomous2 <- polytomous(ajatella|harkita|miettia|pohtia ~ Agent + Patient,
   data=think.Agent_Patient.wide)
summary(think.polytomous2)
identical(think.polytomous$odds, think.polytomous2$odds)
```
identical(round(think.polytomous\$odds,5),round(think.polytomous2\$odds,5))

<span id="page-31-0"></span>

<span id="page-32-1"></span><span id="page-32-0"></span>polytomous.poisson.reformulation

*A function fitting a polytomous logistic regression model based on the Poisson-reformulation heuristic.*

#### Description

A function fitting a polytomous logistic regression model based on the Poisson-reformulation heuristic. With the Poisson-reformulation heuristic, the polytomous setting is reformulated using one of the functions [instance2narrowcount](#page-13-1) or [wide2narrowcount](#page-43-1) as counts of outcome-predictor combinations, for which a logistic regression model can be fit using the [glm](#page-0-0) or [lmer](#page-0-0) functions with setting family=poisson. See Details for the further specifics of the Poisson reformulation.

#### Usage

```
polytomous.poisson.reformulation(formula, data, frequency = NA,
   variables.ordered = NULL, include.Observation = TRUE, ...)
```
#### Arguments

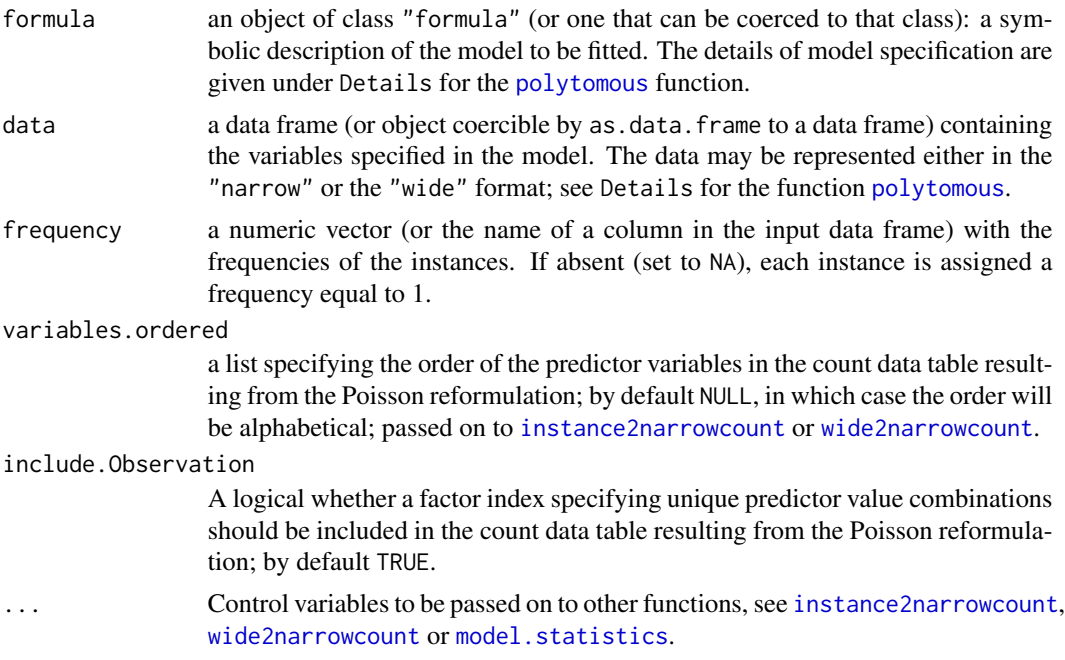

#### Details

With the Poisson reformulation heuristic, the polytomous setting is reformulated using one of the functions [instance2narrowcount](#page-13-1) or [wide2narrowcount](#page-43-1) as counts of outcome-predictor combinations, for which a logistic regression model can be fit using the [glm](#page-0-0) or [lmer](#page-0-0) functions with setting family=poisson.

With the Poisson reformulation, the original regression formula estimating probabilities of polytomous outcomes based on combinations of predictors is transformed into a formula estimating counts of polytomous outcomes in combination with (effectively discrete) predictor values. Consequently, the original outcome term is turned into a predictor and the original predictor terms are re-expressed as interaction terms between outcomes and predictors. For example, the original formula:

outcome ~ predictor1 + predictor2

is transformed into the following Poisson formula (provided as formula.poisson in the results):

Count ~ outcome + outcome:predictor1 + outcome:predictor2 + Observation

The auxiliary predictor variable Observation is an index designating unique combinations of predictor values specified in the original formula.

When fitting a mixed model with random variables that have large numbers of values with frequencies close or equal to 1, it may be advisable in order to get proper estimation of their impact to set include.Observation=FALSE, as unique predictor value combinations indicated by each Observation value may effectively be convergent with the values of such random variables.

#### Value

polytomous.poisson.reformulation returns an object of class c("polytomous","one.vs.rest", model.type) (where model.type is either "fixed" or "mixed"), a list containing the following components:

model a list containing the underlying outcome-specific binary models fitted using [glm](#page-0-0) in the case of a "fixed" effects model or [lmer](#page-0-0) in case of a mixed effects model, with family=poisson in either case.

data the originally supplied data argument object.

data.poisson the Poisson reformulated count data table used to fit the model

frequency the originally supplied frequency argument.

- fitted.poisson a two-column matrix of the fitted counts and associated probability estimates corresponding to the input Poisson count data table
- fitted a matrix of the fitted outcome-specific probability estimates corresponding to the original data table in "instance", "narrow" or "wide" format.
- coefficients the original coefficients of the model

logodds a matrix of the outcome-by-predictor logodds estimated for the model.

odds a matrix of the outcome-by-predictor odds (exp(logodds)) estimated for the model.

- p.values a matrix of the estimates of the significances of the outcome-by-predictor logodds/odds estimated for the model.
- statistics a range of descriptive statistics describing the goodness of fit and classification performance of the model; see model.statistics and crosstable.statistics. For mixed models with random effects, statistics will also include their standard deviations (sd.ranef) and variances (var.ranef).

formula the formula specification used to fit the model.

formula.poisson the reformulated formula with counts as the response, used to fit the model.

outcomes the outcome categories.

heuristic the heuristic used to fit the model, being "poisson.reformulation".

data.format the format type of the data argument object; having the value of either "instance", "narrow", or "wide".

#### <span id="page-34-0"></span>Author(s)

Antti Arppe, with ideas from R. Harald Baayen and Terrance M. Nearey

#### References

Arppe, A. (in prep.) Solutions for fixed and mixed effects modeling of polytomous outcome settings.

Faraway, J. J. (2006). Extending the Linear Model with R. Boca Raton: Chapman & Hall/CRC, 101-102.

Venables, W. N. and B. D. Ripley (2002). Modern Applied Statistics with S (4th edition). New York: Springer, 199-202.

#### See Also

[instance2narrowcount](#page-13-1), [wide2narrowcount](#page-43-1), [model.statistics](#page-15-1), [polytomous](#page-26-1), [glm](#page-0-0), [lmer](#page-0-0)

#### Examples

```
data(think)
think.polytomous <- polytomous.poisson.reformulation(Lexeme ~ Agent + Patient,
  data=think)
think.polytomous$statistics
think.polytomous$odds
think.polytomous$p.values
## Not run:
library(nnet)
think.multinom <- multinom(Lexeme ~ Agent + Patient, data=think)
exp(coef(think.multinom))
## End(Not run)
think.counts <- instance2narrowcount(think, c("Agent","Patient"), "Lexeme")
think.poisson <- glm(Count ~ Observation + Lexeme + Lexeme:Agent +
  Lexeme:Patient, data=think.counts, family=poisson)
summary(think.poisson)
## Not run:
think.lmer <- polytomous.poisson.reformulation(Lexeme ~ Agent + Patient +
   (1|Section), data=think)
summary(think.lmer)
ranef(think.lmer)
## End(Not run)
```
<span id="page-35-1"></span><span id="page-35-0"></span>predict.polytomous *Predict method for polytomous objects*

#### Description

Obtains predictions on the basis of a fitted "polytomous" object on data already incorporated in the object or on new data with the same predictors as the originally fitted model object.

#### Usage

```
## S3 method for class 'polytomous'
predict(object, newdata=NULL, type="response",
  p.normalize = TRUE, ...
```
#### Arguments

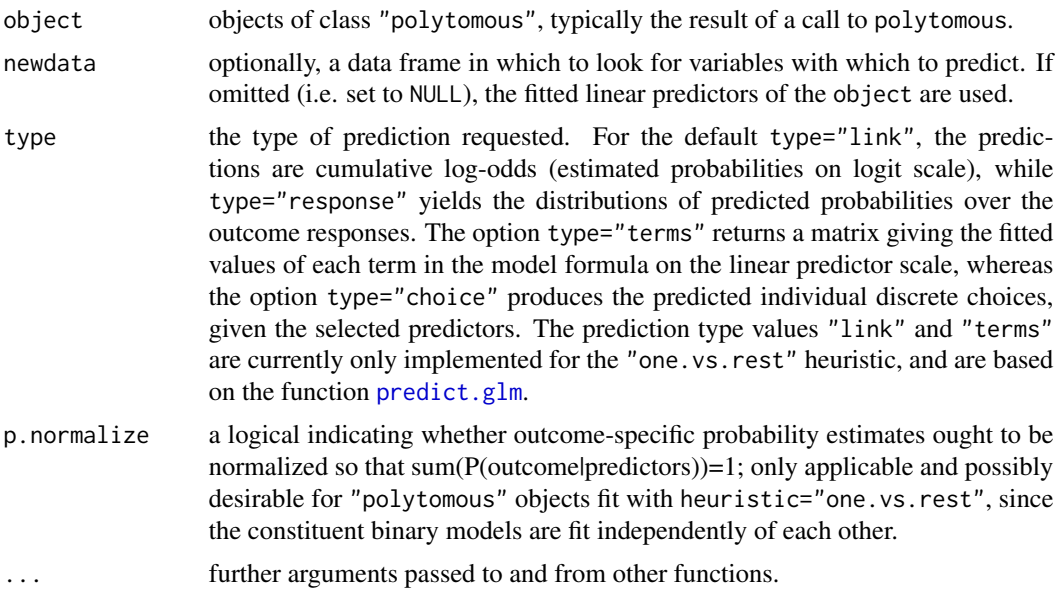

#### Details

If newdata is omitted the predictions are based on the data used for the fit.

#### Value

a vector or matrix of predictions.

#### Author(s)

Antti Arppe

#### <span id="page-36-0"></span>ranef.polytomous 37

#### References

Antti. A. (in prep.) Solutions for fixed and mixed effects modeling of polytomous outcome settings.

#### See Also

[polytomous](#page-26-1), [polytomous.one.vs.rest](#page-29-1), [polytomous.poisson.reformulation](#page-32-1), [predict.glm](#page-0-0)

#### Examples

```
data(think)
think.polytomous <- polytomous(Lexeme ~ Agent + Patient, data=think)
head(predict(think.polytomous, type="response"))
predict(think.polytomous, newdata=think[1:20,], type="choice")
```
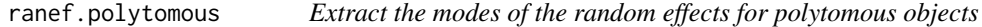

#### <span id="page-36-1"></span>Description

A function to extract the conditional modes of the random effects from a fitted mixed-effects"polytomous" model object. For linear mixed models the conditional modes of the random effects are also the conditional means.

#### Usage

```
## S3 method for class 'polytomous'
ranef(object, ...)
```
#### Arguments

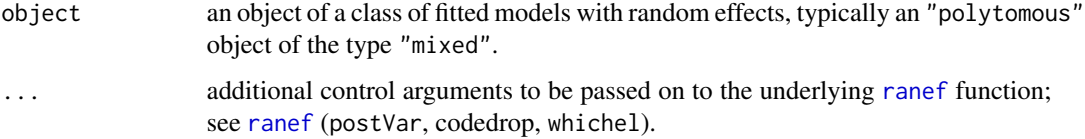

#### Details

If grouping factor i has k levels and j random effects per level the *i'th* component of the list returned by ranef is a data frame with k rows and j columns. The *k'th* face of this array is a positive definite symmetric j by j matrix. If there is only one grouping factor in the model the variance-covariance matrix for the entire random effects vector, conditional on the estimates of the model parameters and on the data will be block diagonal and this j by j matrix is the *k'th* diagonal block.

#### <span id="page-37-0"></span>Value

A list of data frames, one for each grouping factor for the random effects. The number of rows in the data frame is the number of levels of the grouping factor. The number of columns is the dimension of the random effect associated with each level of the factor.

#### Author(s)

Antti Arppe

#### See Also

[polytomous.poisson.reformulation](#page-32-1), [ranef](#page-36-1)

#### Examples

```
## Not run:
data(think)
think.lmer <- polytomous(Lexeme ~ Agent + Patient + (1|Section), data=think,
  heuristic="poisson.reformulation")
summary(think.lmer)
ranef(think.lmer)
think.lmer2 <- polytomous(Lexeme ~ Agent + Patient + (1|Section) + (1|Author),
  data=think, heuristic="poisson.reformulation")
summary(think.lmer)
ranef(think.lmer)
## End(Not run)
```
shanghainese *Shanghainese topic markers.*

#### Description

500 occurrences of the five most frequent topic markers 'ne, a, mo, zi, ma' in Shanghainese.

#### Usage

data(shanghainese)

#### Format

A data frame with 500 observations on the following 6 variables.

TOPIC\_MARKER A factor specifying one of the five topic markers

TOPIC\_LENGTH A numeric vector specifying the character length of the topic

<span id="page-38-0"></span>TOPIC\_POS A factor specifying the part-of-speech of the topic

FUNCTION A factor specifying function of the topic

COMMENT\_TYPE A factor specifying type of the comment

GENRE A factor specifying the genre in which the topic marker had been used

#### Details

The five most frequent topic markers 'ne, a, mo, zi, ma' in Shanghainese were extracted SOURCES (REFERENCES). The shanghainese dataset contains a selection of 5 contextual features judged as most informative.

For extensive details of the data and its linguistic and statistical analysis, see Han, Arppe & Newman (forthc.).

#### References

Han, W., A. Arppe & J. Newman (forthc.) Topic marking in a Shanghainese corpus: From observation to prediction. Corpus Linguistics and Linguistic Theory. DOI: 10.1515/cllt-2013-0014.

#### Examples

## For examples see vignette

<span id="page-38-1"></span>summary.polytomous *A summary of a Polytomous Logistic Regression model*

#### Description

A summarization method for an object of the class "polytomous".

#### Usage

```
## S3 method for class 'polytomous'
summary(object, ...)
## S3 method for class 'summary.polytomous'
print(x, digits = max(3, getOption("digits") - 3),
   parameter="odds", max.parameter=ifelse(parameter=="odds",10000,100),
   p.critical=.05, max.print=10, cycles=0, max.denominator=0, ...)
```
#### <span id="page-39-0"></span>**Arguments**

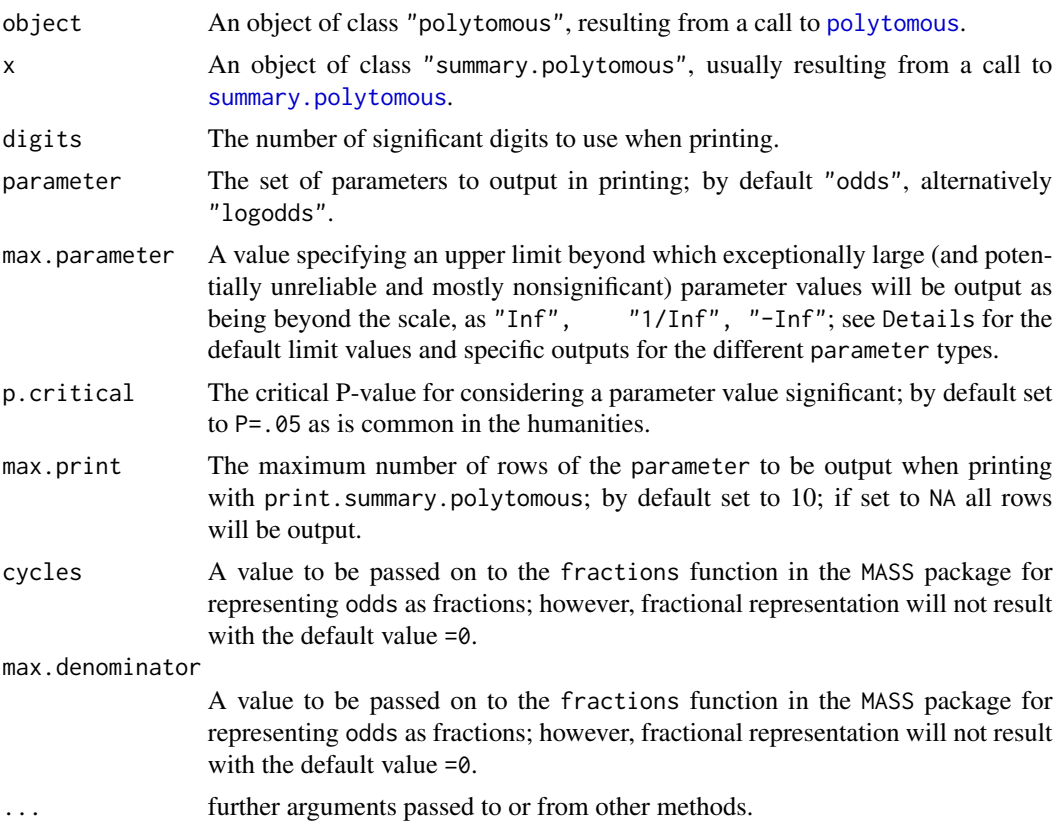

#### Details

Calculates descriptive statistics of a fitted Polytomous Logistic Regression model and prints a nice summary of the key results.

Parameters for which the respective P-value is greater than the critical threshold value (set with p.critical by default as P=.05), i.e. which would be considered as not significant, are output within parentheses, e.g. "(1.1)".

For parameter="odds", the default maximum output limit value is max.parameter=10000. With this default value, "Inf" will be output if odds > 10000 and "1/Inf" if odds < 1/10000. For parameter="logodds", the default maximum output limit value is max.parameter=100. With this default value, "Inf" will be output if logodds > 100 and "-Inf" if logodds < -100.

#### Value

summary.polytomous returns an object of the class "summary.polytomous", a list with the following components:

formula The formula specified for the "polytomous" object.

odds, logodds, p.values The estimated odds, logodds, and their P-values

statistics A range of descriptive statistics calculated with model. statistics.

<span id="page-40-0"></span>think 41

#### Author(s)

Antti Arppe

#### References

Antti. A. (in prep.) Solutions for fixed and mixed effects modeling of polytomous outcome settings.

#### See Also

[polytomous](#page-26-1), [model.statistics](#page-15-1)

#### Examples

```
data(think)
think.polytomous <- polytomous(Lexeme ~ Agent + Patient, data=think)
print(summary(think.polytomous), digits=2, parameter="odds")
print(summary(think.polytomous), digits=4, parameter="logodds")
```

```
## For more examples see examples(polytomous).
```
think *Finnish 'think' verbs.*

#### Description

3404 occurrences of four synonymous Finnish 'think' verbs ('ajatella': 1492; 'miettia': 812; 'pohtia': 713; 'harkita': 387) in newspaper and Internet newsgroup discussion texts

#### Usage

data(think)

#### Format

A data frame with 3404 observations on the following 27 variables.

Lexeme A factor specifying one of the four 'think' verb synonyms

Polarity A factor specifying whether the 'think' verb has negative polarity or not (=0ther)

Voice A factor specifying whether the 'think' verb is in the passive voice or not (=Other)

- Mood A factor specifying whether the 'think' verb is in the indicative or conditional mood or not (=Other)
- Person A factor specifying whether the 'think' verb is in the first, second, third person or not (=None)
- Number A factor specifying whether the 'think' verb is in the plural number or not (=Other)
- Covert A factor specifying whether the agent/subject of the 'think' verb is explicitly expressed as a syntactic argument (=Overt), or only as a morphological feature of the 'think' verb (=Covert)
- ClauseEquivalent A factor specifying whether the 'think' verb is used as a non-finite clause equivalent (=ClauseEquivalent) or as a finite verb for, (=FiniteVerbChain)
- Agent A factor specifying the occurrence of Agent/Subject of the 'think' verb as either a Human Individual, Human Group, or as absent (=None)
- Patient A factor specifying the occurrence of the Patient/Object argument among the semantic or structural subclasses as either an Human Individual/Group, Abstraction, Activity, Communication, an 'etta' ('that') clause (=etta\_CLAUSE), DirectQuote, IndirectQuestion, Infinitive, Participle, or as absent (=None)
- Manner A factor specifying the occurrrence of the Manner argument as any of its subclasses Generic, Negative (sufficiency), Positive (sufficiency), Frame, Agreement (Agree or Disagree), Joint, or as absent (=None)
- Time A factor specifying the occurrence of Time argument (as a moment) as either of its subclasses definite (Definite), indefinite (Indefinite), or as absent (=None)
- Modality1 A factor specifying the main semantic subclasses of the entire Verb chain as either indicating Possibility, Necessity, or their absense (=None)
- Modality2 A factor specifying minor semantic subclasses of the entire Verb chain as indicating either a Temporal element (begin, end, continuation, etc.), External (cause), Volition, Accidental nature of the thinking process, or their absense (=None)
- Source A factor specifying the occurrence of a Source argument or its absense (=None)
- Goal A factor specifying the occurrence of a Goal argument or its absence (=None)
- Quantity A factor specifying the occurrence of a Quantity argument, or its absence (=None)
- Location A factor specifying the occurrence of a Location argument, or its absence (=None)
- Duration A factor specifying the occurrence of a Duration argument, or its absence (=None)
- Frequency A factor specifying the occurrence of a Frequency arument, or its absence (=None)
- MetaComment A factor specifying the occurrence of a MetaComment, or its absence (=None)
- ReasonPurpose A factor specifying the occurrence of a Reason or Purpose argument, or their absence (=None)
- Condition A factor specifying the occurrence of a Condition argument, or its absence (=None)
- CoordinatedVerb A factor specifying the occurrence of a Coordinated Verb (in relation to the 'think' verb), or its absence (=None)
- Register A factor specifying whether the 'think' verb occurs in the newspaper subcorpus (=hs95) or the Internet newsgroup discussion corpus (=sfnet)
- Section A factor specifying the subsection in which the 'think' verb occurs in either of the two subcorpora
- Author A factor specifying the author of the text in which the 'think' verb occurs, if that author is identifiable - authors in the Internet newgroup discussion subcorpus are anonymized; unidentifiable/unknown author designated as (=None)

#### think 43

#### Details

The four most frequent synonyms meaning 'think, reflect, ponder, consider', i.e. 'ajatella, miettia, pohtia, harkita', were extracted from two months of newspaper text from the 1990s (Helsingin Sanomat 1995) and six months of Internet newsgroup discussion from the early 2000s (SFNET 2002-2003), namely regarding (personal) relationships (sfnet.keskustelu.ihmissuhteet) and politics (sfnet.keskustelu.politiikka). The newspaper corpus consisted of 3,304,512 words of body text (i.e. excluding headers and captions as well as punctuation tokens), and included 1,750 examples of the studied 'think' verbs. The Internet corpus comprised 1,174,693 words of body text, yielding 1,654 instances of the selected 'think' verbs. In terms of distinct identifiable authors, the newspaper sub-corpus was the product of just over 500 journalists and other contributors, while the Internet sub-corpus involved well over 1000 discussants. The think dataset contains a selection of 26 contextual features judged as most informative.

For extensive details of the data and its linguistic and statistical analysis, see Arppe (2008). For the full selection of contextual features, see the amph (2008) microcorpus.

#### Source

amph (2008) A micro-corpus of 3404 occurrences of the four most common Finnish THINK lexemes, 'ajatella, miettia, pohtia, and harkita', in Finnish newspaper and Internet newsgroup discussion texts, containing extracts and linguistic analysis of the relevant context in the original corpus data, scripts for processing this data, R functions for its statistical analysis, as well as a comprehensive set of ensuing results as R data tables. Compiled and analyzed by Antti Arppe. Available on-line at URL: http://www.csc.fi/english/research/software/amph/

Helsingin Sanomat (1995) ~22 million words of Finnish newspaper articles published in Helsingin Sanomat during January–December 1995. Compiled by the Research Institute for the Languages of Finland [KOTUS] and CSC – IT Center for Science, Finland. Available on-line at URL: http://www.csc.fi/kielipankki/

SFNET (2002-2003) ~100 million words of Finnish internet newsgroup discussion posted during October 2002–April 2003. Compiled by Tuuli Tuominen and Panu Kalliokoski, Computing Centre, University of Helsinki, and Antti Arppe, Department of General Linguistics, University of Helsinki, and CSC - IT Center for Science, Finland. Available on-line at URL: http://www.csc.fi/kielipankki/

#### References

Arppe, A. (2008) Univariate, bivariate and multivariate methods in corpus-based lexicography – a study of synonymy. Publications of the Department of General Linguistics, University of Helsinki, No. 44. URN: http://urn.fi/URN:ISBN:978-952-10-5175-3.

Arppe, A. (2009) Linguistic choices vs. probabilities – how much and what can linguistic theory explain? In: Featherston, S. and S. Winkler (eds.) The Fruits of Empirical Linguistics. Volume 1: Process. Berlin: de Gruyter, pp. 1–24.

#### Examples

## For examples see examples(polytomous)

<span id="page-43-1"></span><span id="page-43-0"></span>

#### **Description**

Transforms a count data table in the "wide" into the "narrow" format, so that a polytomous logistic regression model can be fit with heuristic="poisson.reformulation" using glm or lmer with family=poisson for count data.

#### Usage

```
wide2narrowcount(data.table, variables, outcomes, outcome = "OUTCOME",
   variables.default = NULL, outcome.ordered = NULL)
```
#### Arguments

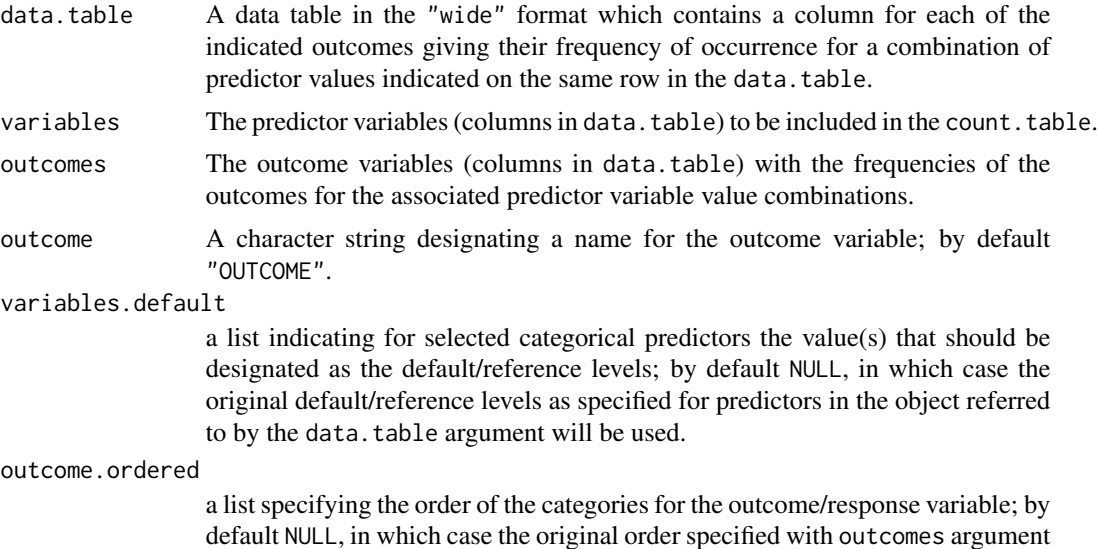

#### Details

Transforms a count data table in the "wide" format into the "narrow" format, so that a polytomous logistic regression model can be fit with heuristic="poisson.reformulation" using codeglm or lmer with family=poisson.

will be used.

#### Value

A count data table with the frequency counts for each unique combination of outcomes and predictor variable values. In addition to columns with values for each included predictor, the count data table has the following common columns:

- <span id="page-44-0"></span>"Proportion" the relative proportion of the specific outcome in conjunction with the specific combination of selected predictor variables (in relation to the sum frequency of all the outcomes for the particular unique combination of predictor variables).
- "Count" the frequency count of the specific outcome value in conjunction with the specific combination of selected predictor variables.
- outcome the name of the response variable designated by the outcome argument; by default "OUTCOME"
- "Observation" the index number for each unique combination of values of selected predictor variables.

#### Author(s)

Antti Arppe

#### References

Antti. A. (in prep.) Solutions for fixed and mixed effects modeling of polytomous outcome settings.

#### See Also

[polytomous.poisson.reformulation](#page-32-1), [instance2narrowcount](#page-13-1)

#### Examples

```
data(think)
think.Agent_Patient.counts <- instance2narrowcount(think, c("Agent","Patient"),
   "Lexeme")
think.Agent_Patient.wide <- cbind(matrix(think.Agent_Patient.counts$Count,,4,
  byrow=TRUE, dimnames=list(NULL,c("ajatella","harkita","miettia","pohtia"))),
  unique(think.Agent_Patient.counts[c("Agent","Patient")]))
think.Agent_Patient.wide
think.Agent_Patient.counts2 <- wide2narrowcount(think.Agent_Patient.wide,
  variables=c("Agent","Patient"),
   outcomes=c("ajatella","harkita","miettia","pohtia"), outcome="Lexeme")
think.Agent_Patient.counts2
identical(think.Agent_Patient.counts,think.Agent_Patient.counts2)
think.polytomous1 <- polytomous(ajatella|harkita|miettia|pohtia ~ Agent + Patient,
   data=think.Agent_Patient.wide, heuristic="one.vs.rest")
summary(think.polytomous1)
think.polytomous2 <- polytomous(ajatella|harkita|miettia|pohtia ~ Agent + Patient,
   data=think.Agent_Patient.wide, heuristic="poisson.reformulation",
  outcome="Lexeme")
summary(think.polytomous2)
```
# <span id="page-45-0"></span>**Index**

∗Topic classif crosstable.statistics, [9](#page-8-0) ∗Topic datasets shanghainese, [38](#page-37-0) think, [41](#page-40-0) ∗Topic regression multivariate category classif cluster extract.prototypes, [12](#page-11-0) ∗Topic regression multivariate category classif plot.polytomous, [24](#page-23-0) polytomous, [27](#page-26-0) polytomous.one.vs.rest, [30](#page-29-0) polytomous.poisson.reformulation, [33](#page-32-0) predict.polytomous, [36](#page-35-0) ∗Topic regression multivariate category cluster classif extract.exemplars, [10](#page-9-0) ∗Topic regression multivariate category instance2narrowcount, [14](#page-13-0) multinomial2logical, [18](#page-17-0) summary.polytomous, [39](#page-38-0) wide2narrowcount, [44](#page-43-0) ∗Topic regression multivariate classif model.statistics, [16](#page-15-0) ∗Topic regression multivariate anova.polytomous, [2](#page-1-0) ∗Topic regression ranef.polytomous, [37](#page-36-0) ∗Topic univar category associations, [4](#page-3-0) chisq.posthoc, [7](#page-6-0) nominal, [19](#page-18-0) anova.glm, *[3](#page-2-0)*

anova.polytomous, [2,](#page-1-0) *[29](#page-28-0)*, *[32](#page-31-0)* anova.polytomouslist *(*anova.polytomous*)*, [2](#page-1-0) associations, [4,](#page-3-0) *[9](#page-8-0)*, *[20](#page-19-0)[–24](#page-23-0)*, *[29](#page-28-0)* chisq.posthoc, *[7](#page-6-0)*, [7,](#page-6-0) *[21,](#page-20-0) [22](#page-21-0)*, *[24](#page-23-0)*, *[29](#page-28-0)* chisq.test, *[7](#page-6-0)[–9](#page-8-0)*, *[21](#page-20-0)* crosstable.statistics, [9,](#page-8-0) *[17](#page-16-0)*, *[28](#page-27-0)* cutree, *[11](#page-10-0)* dist, *[11,](#page-10-0) [12](#page-11-0)* extract.exemplars, [10,](#page-9-0) *[13](#page-12-0)* extract.prototypes, *[12](#page-11-0)*, [12](#page-11-0) glm, *[28](#page-27-0)*, *[30](#page-29-0)[–35](#page-34-0)* glmer, *[28](#page-27-0)* hclust, *[11,](#page-10-0) [12](#page-11-0)* instance2narrowcount, [14,](#page-13-0) *[19](#page-18-0)*, *[33](#page-32-0)*, *[35](#page-34-0)*, *[45](#page-44-0)* lmer, *[28](#page-27-0)*, *[33](#page-32-0)[–35](#page-34-0)* model.statistics, *[10](#page-9-0)*, [16,](#page-15-0) *[28](#page-27-0)*, *[30](#page-29-0)*, *[32,](#page-31-0) [33](#page-32-0)*, *[35](#page-34-0)*, *[40,](#page-39-0) [41](#page-40-0)* multinomial2logical, *[11](#page-10-0)*, [18,](#page-17-0) *[20](#page-19-0)* nominal, [19,](#page-18-0) *[20](#page-19-0)*, *[29](#page-28-0)* par, *[26](#page-25-0)* plot.polytomous, [24,](#page-23-0) *[29](#page-28-0)* polytomous, *[3](#page-2-0)*, *[11](#page-10-0)[–13](#page-12-0)*, *[17](#page-16-0)[–19](#page-18-0)*, *[24](#page-23-0)[–26](#page-25-0)*, [27,](#page-26-0) *[30](#page-29-0)*, *[32,](#page-31-0) [33](#page-32-0)*, *[35](#page-34-0)*, *[37](#page-36-0)*, *[40,](#page-39-0) [41](#page-40-0)* polytomous.one.vs.rest, *[17](#page-16-0)*, *[19](#page-18-0)*, *[24](#page-23-0)[–26](#page-25-0)*, *[28,](#page-27-0) [29](#page-28-0)*, [30,](#page-29-0) *[32](#page-31-0)*, *[37](#page-36-0)* polytomous.poisson.reformulation, *[15](#page-14-0)*, *[17](#page-16-0)*, *[19](#page-18-0)*, *[24](#page-23-0)[–26](#page-25-0)*, *[28,](#page-27-0) [29](#page-28-0)*, [33,](#page-32-0) *[37,](#page-36-0) [38](#page-37-0)*, *[45](#page-44-0)* predict.glm, *[36,](#page-35-0) [37](#page-36-0)* predict.polytomous, *[29](#page-28-0)*, *[32](#page-31-0)*, [36](#page-35-0) print.nominal, *[21](#page-20-0)* print.nominal *(*nominal*)*, [19](#page-18-0) print.polytomous *(*polytomous*)*, [27](#page-26-0)

print.summary.nominal *(*nominal*)*, [19](#page-18-0)

#### INDEX 47

```
print.summary.polytomous (summary.polytomous
)
, 39
```
ranef , *[37,](#page-36-0) [38](#page-37-0)* ranef *(*ranef.polytomous *)* , [37](#page-36-0) ranef.polytomous , [37](#page-36-0)

shanghainese, [38](#page-37-0) summary.nominal , *[20](#page-19-0) , [21](#page-20-0)* summary.nominal *(*nominal *)* , [19](#page-18-0) summary.polytomous , *[29](#page-28-0)* , [39](#page-38-0) , *[40](#page-39-0)*

think , [41](#page-40-0)

wide2narrowcount , *[15](#page-14-0)* , *[19](#page-18-0)* , *[33](#page-32-0)* , *[35](#page-34-0)* , [44](#page-43-0)